# edgeR

## April 20, 2011

<span id="page-0-1"></span><span id="page-0-0"></span>approx.expected.info

*Approximate Expected Information (Fisher Information)*

### Description

Using a linear fit (for simplicity), the expected information from the conditional log likelihood of the dispersion parameter of the negative binomial is calculated over all genes.

### Usage

```
approx.expected.info(object, d, pseudo, robust = FALSE)
```
### Arguments

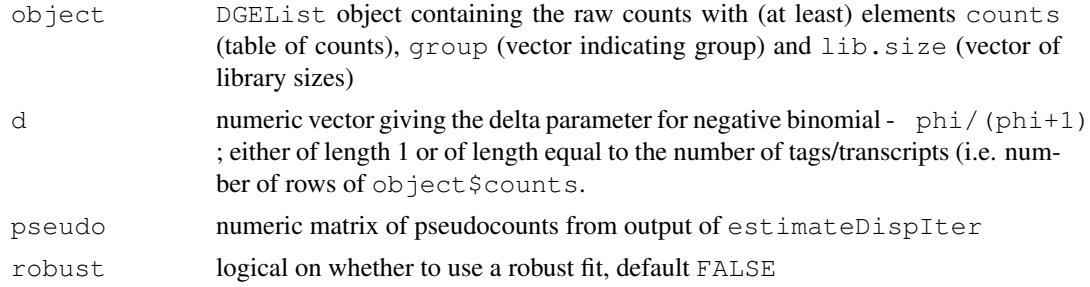

### Value

numeric vector of approximate values of the Fisher information for each tag/transcript (with length same as the number of rows of the original counts)

#### Author(s)

Mark Robinson

#### See Also

This function is used in the algorithm for estimating an appropriate amount of smoothing for the dipsersion estimates carried out by [estimateSmoothing](#page-22-0).

### Examples

```
set.seed(0)
y<-matrix(rnbinom(40,size=1,mu=10),ncol=4)
d<-DGEList(counts=y,group=rep(1:2,each=2),lib.size=rep(c(1000:1001),2))
d<-estimateCommonDisp(d)
d<-estimateTagwiseDisp(d,prior.n=10)
exp.inf<-approx.expected.info(d,1/(1 + d$common.dispersion),d$pseudo.alt)
```
betaApproxNBTest *An Approximate Exact Test for Differences between Two Negative Binomial Groups*

#### Description

Approximate the tail probabilities of a conditional negative binomial exact test of equality of means between groups.

#### Usage

```
betaApproxNBTest(x1, x2, dispersion)
```
### Arguments

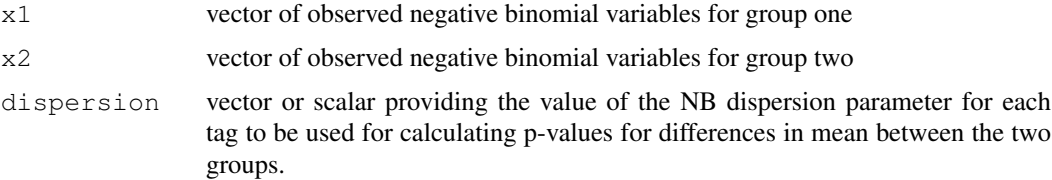

#### Details

exactTest is the user-level function for computing p-values for differential expression between groups in DGE data. However, for tags with extremely large counts, the computation of the tail propbabilities of the conditional negative binomial exact test can be unstable. For such tags, the tail probabilities are well approximated by using a transformed beta distribution (Anderson and Boullion, 1972).

#### Value

Vector of p-values providing the extent of evidence for difference in means between the two groups.

#### Author(s)

Davis McCarthy

#### References

Anderson, Dwane E. and Boullion, Thomas L. Homogeneity test for two negative binomial populations. IEEE Transactions on Reliability, Vol. R-21, No. 2, May 1972.

<span id="page-1-0"></span>

#### <span id="page-2-0"></span>calcNormFactors 3

#### See Also

Computing p-values for differential expression for each transcript between two (only) digital gene expression libraries can also be done using the sage.test function in the statmod package.

### Examples

```
# generate raw counts from NB, create list object
x1 < - rnbinom (20, size=1, mu=1000)
x2 < - rnbinom (20, size=1, mu=1500)
betaApproxNBTest(x1, x2, dispersion=1)
```
calcNormFactors *Calculates Normalization Factors for a Matrix of Count Data*

### Description

Using a reference sample, calculate the normalization factors, over and above accounting for library size.

#### Usage

```
calcNormFactors(object, method=c("TMM","RLE","quantile"), refColumn = NULL, logr
```
#### Arguments

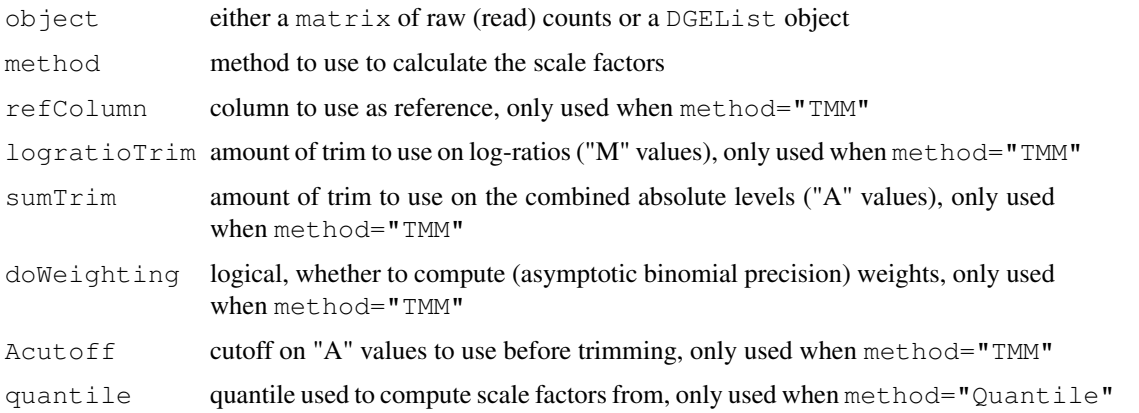

### Details

When method="TMM", the weighted trimmed mean of M values (to the reference) is used as the normalization factor, where the weights are from the delta method on Binomial data. If  $r \in \text{Ecolumn}}$ is unspecified, the library whose upper quartile is closest to the mean upper quartile is used. When method="RLE" (which stands for relative log expression), a median library is calculated from the geometric mean of all columns and the median ratio of each sample to the median library is taken as the scale factor (this is the implementation proposed by the DESeq package). When method="Quantile", the scale factors are calculated from the quantiles (default=75

For symmetry, normalization factors are adjusted to multiply to 1.

### <span id="page-3-1"></span>Value

If a matrix is given for object, the output is a vector with length ncol(object) giving the relative normalization factors. If a DGEList object is given for object, the output is a DGEList object containing the normalization factors in the samples\$norm.factors element.

#### Author(s)

Mark Robinson

#### Examples

```
d \le - matrix( rpois(1000, lambda=5), nrow=200)
f <- calcNormFactors(d)
```
<span id="page-3-0"></span>commonCondLogLikDerDelta

*Conditional Log-Likelihoods in Terms of Delta*

### Description

Common conditional log-likelihood parameterized in terms of delta (phi / (phi+1))

#### Usage

```
commonCondLogLikDerDelta(y, delta, der = 0, doSum = FALSE)
```
### Arguments

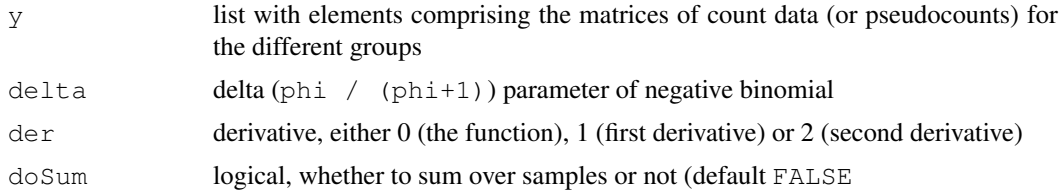

### Details

The common conditional log-likelihood is constructed by summing over all of the individual tag conditional log-likelihoods. The common conditional log-likelihood is taken as a function of the dispersion parameter (phi), and here parameterized in terms of delta (phi / (phi+1)). The value of delta that maximizes the common conditional log-likelihood is converted back to the phi scale, and this value is the estimate of the common dispersion parameter used by all tags.

### Value

numeric scalar of function/derivative evaluated at given delta

### Author(s)

Davis McCarthy

#### <span id="page-4-0"></span>condLogLikDerDelta 5

#### See Also

[estimateCommonDisp](#page-17-0) is the user-level function for estimating the common dispersion parameter.

### Examples

```
counts<-matrix(rnbinom(20,size=1,mu=10),nrow=5)
d<-DGEList(counts=counts,group=rep(1:2,each=2),lib.size=rep(c(1000:1001),2))
y<-splitIntoGroups(d)
ll1<-commonCondLogLikDerDelta(y,delta=0.5,der=0,doSum=FALSE)
ll2<-commonCondLogLikDerDelta(y,delta=0.5,der=1)
```
condLogLikDerDelta *Conditional Log-Likelihood in Terms of Delta*

#### Description

Conditional negative binomial log-likelihood parameterized in terms of delta (phi / (phi+1))

### Usage

```
condLogLikDerDelta(y, delta, grid = TRUE, der = 1, doSum = TRUE)
```
#### Arguments

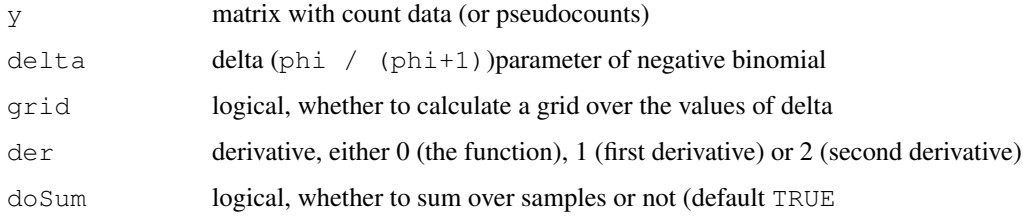

### Details

This function computes the individual tag conditional log-likelihood for each tag. It is necessary for computing both the common conditional log-likelihood and the weighted conditional loglikelihood, which are used to find the common and tagwise (moderated) estimates of the dipsersion parameter. The delta scale for convenience (delta is bounded between 0 and 1).

### Value

vector or matrix of function/derivative evaluations

#### Author(s)

Mark Robinson, Davis McCarthy

### See Also

[commonCondLogLikDerDelta](#page-3-0) and [weightedCondLogLikDerDelta](#page-49-0) rely on condLogLikDerDelta, and at a user level, [estimateCommonDisp](#page-17-0) and [estimateTagwiseDisp](#page-23-0) are used to estimate the common and (moderated) tagwise dispersion estimates, respectively. condLogLikDerDelta calls condLogLikDerSize, the function that does the mathematical calculations.

### Examples

```
y1<-matrix(rnbinom(10,size=1,mu=10),nrow=5)
v1 < -seq(.1, .9, length=9)ll1<-condLogLikDerDelta(y1,v1,grid=TRUE,der=0,doSum=FALSE)
ll2<-condLogLikDerDelta(y1,delta=.5,grid=FALSE,der=0)
```
condLogLikDerSize *Log-Likelihood of the Common Dispersion for a Single Equalized Group*

#### Description

Derivatives of the conditional negative-binomial log-likelihood (for each tag/transcript) with respect to the common dispersion parameter, for a single group of replicate libraries of the same size. Parameterized in terms of size or precision  $(1/\text{phi})$ .

### Usage

condLogLikDerSize(y, r, der=1)

#### Arguments

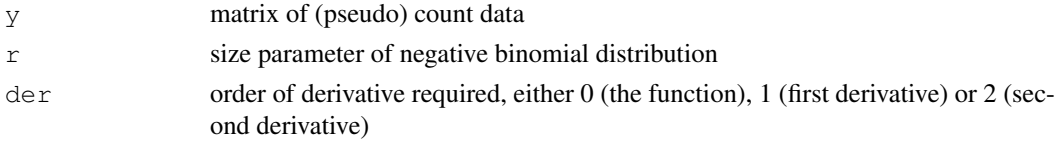

#### Details

The library sizes must be equalized before running this function. This function carries out the actual mathematical computations for the conditional log-likelihood and its derivatives, calculating the conditional log-likelihood for each tag/transcript.

### Value

vector of function/derivative evaluations, one for each transcript

#### Author(s)

Mark Robinson, Davis McCarthy

```
y \leftarrow matrix(rnbinom(10, size=1, mu=10), nrow=5)
condLogLikDerSize(y,r=1,der=1)
```
<span id="page-5-0"></span>

<span id="page-6-0"></span>decideTestsDGE *Multiple Testing Across Genes and Contrasts*

#### Description

Classify a series of related differential expression statistics as up, down or not significant. A number of different multiple testing schemes are offered which adjust for multiple testing down the genes as well as across contrasts for each gene.

#### Usage

```
decideTestsDGE(object, adjust.method="BH", p.value=0.05)
```
### Arguments

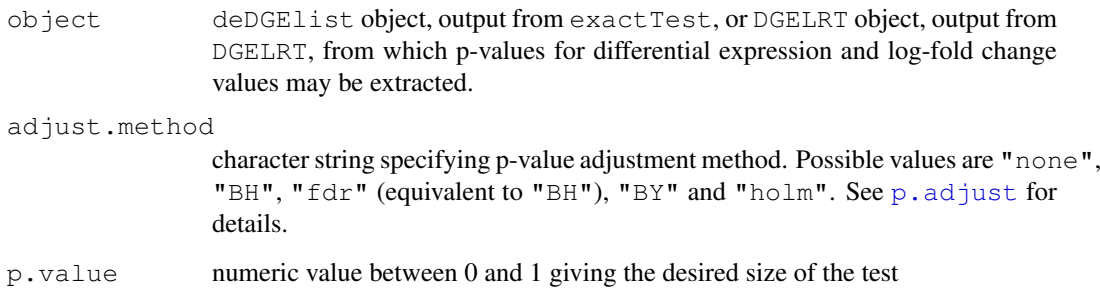

#### Details

These functions implement multiple testing procedures for determining whether each log-fold change in a matrix of log-fold changes should be considered significantly different from zero.

#### Value

An object of class TestResults (see [TestResults](#page-0-0)). This is essentially a numeric matrix with elements  $-1$ , 0 or 1 depending on whether each DE p-value is classified as significant with negative log-fold change, not significant or significant with positive log-fold change, respectively.

### Author(s)

Davis McCarthy, Gordon Smyth

### See Also

Adapted from [decideTests](#page-0-0) in the limma package.

<span id="page-7-0"></span>

A simple list-based class for storing results of differential expression analysis for DGE data

#### Slots/List Components

Objects of this class contain the following list components:

table: data frame containing the log-concentration (i.e. expression level), the log-fold change in expression between the two groups/conditions and the exact p-value for differential expression, for each tag.

comparison: vector giving the two experimental groups/conditions being compared.

genes: a data frame containing information about each transcript (can be NULL).

### **Methods**

This class inherits directly from class list so any operation appropriate for lists will work on objects of this class. DGEExact objects also have a show method.

### Author(s)

Mark Robinson, Davis McCarthy

DGEGLM-class *Digital Gene Expression Generalized Linear Model results - class*

#### Description

A simple list-based class for storing results of a GLM fit to each tag/gene in a DGE dataset.

#### Slots/List Components

Objects of this class contain the following list components:

coefficients: matrix containing the coefficients computed from fitting the model defined by the design matrix to each gene/tag in the dataset.

df.residual: vector containing the residual degrees of freedom for the model fit to each tag/gene in the dataset.

deviance: vector giving the deviance from the model fit to each tag/gene.

design: design matrix for the full model from the likelihood ratio test.

offset: scalar, vector or matrix of offset values to be included in the GLMs for each tag/gene.

samples: data frame containing information about the samples comprising the dataset.

genes: data frame containing information about the genes or tags for which we have DGE data (can be NULL if there is no information available).

#### <span id="page-8-0"></span>DGEList-class 9

dispersion: scalar or vector providing the value of the dispersion parameter used in the negative binomial GLM for each tag/gene.

lib.size: vector providing the effective library size for each sample in the dataset.

weights: matrix of weights used in the GLM fitting for each tag/gene.

fitted.values: the fitted (expected) values–here they are counts–from the GLM for each tag/gene.

abundance: vector of gene/tag abundances (expression level), on the log2 scale, computed from the mean count for each gene/tag after scaling count by normalized library size.

#### Methods

This class inherits directly from class list so any operation appropriate for lists will work on objects of this class. DGEGLM objects also have a show method.

### Author(s)

Davis McCarthy

DGEList-class *Digital Gene Expression data - class*

#### Description

A simple list-based class for storing read counts from digital gene expression technologies and other important information for the analysis of DGE data.

#### Slots/List Components

Objects of this class contain (at least) the following list components:

counts: numeric matrix containing the read counts.

samples: data.frame containing the library size and group labels.

#### Methods

This class inherits directly from class list so any operation appropriate for lists will work on objects of this class. DGEList objects also have a show method.

#### Author(s)

Mark Robinson

#### See Also

[DGEList](#page-9-0)

<span id="page-9-1"></span><span id="page-9-0"></span>

A function to create a DGEList object from a table of counts (rows=features, columns=samples), group indicator for each column, library size (optional) and a table of annotation (optional)

### Usage

```
DGEList(counts = matrix(0, 0, 0), lib.size = NULL, norm.factors = NULL, group =
```
### Arguments

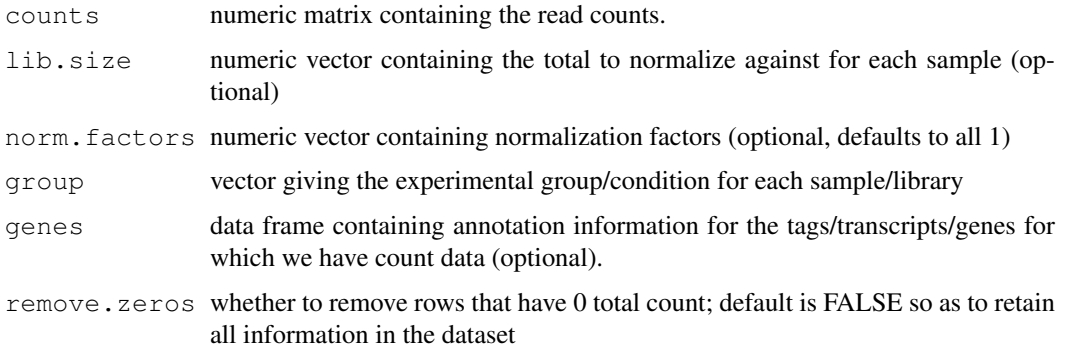

### Details

If no lib.size argument is passed to the constructor, the column totals are used.

The optional genes argument is meant to be an annotation data.frame, with rows matching those in the counts argument.

### Value

a DGEList object

### Author(s)

Mark Robinson, Davis McCarthy, Gordon Smyth

### See Also

[DGEList](#page-9-0)

```
y \leftarrow \text{matrix}(r_n \text{binom}(10000, m=5, size=2), ncol=4)d <- DGEList(counts=y, group=rep(1:2,each=2), lib.size=colSums(y))
```
<span id="page-10-0"></span>

A simple list-based class for storing results of a GLM-based differential expression analysis for DGE data, with evidence for differential expression assessed using a likelihood ratio test.

#### Slots/List Components

Objects of this class contain the following list components:

table: data frame containing the log-concentration (i.e. expression level), the log-fold change in expression between the two groups/conditions and the exact p-value for differential expression, for each tag.

coefficients.full: matrix containing the coefficients computed from fitting the full model (fit using glmFit and a given design matrix) to each gene/tag in the dataset.

coefficients.null: matrix containing the coefficients computed from fitting the null model to each gene/tag in the dataset. The null model is the model to which the full model is compared, and is fit using  $q \ln F$  it and dropping selected column(s) (i.e. coefficient(s)) from the design matrix for the full model.

design: design matrix for the full model from the likelihood ratio test.

...: if the argument y to glmLRT (which produces the DGELRT object) was itself a DGEList object, then the DGELRT will contain all of the elements of  $y$ , except for the table of counts and the table of pseudocounts.

#### Methods

This class inherits directly from class list so any operation appropriate for lists will work on objects of this class. DGELRT objects also have a show method.

#### Author(s)

Davis McCarthy

dglmStdResid *Visualize the mean-variance relationship in DGE data using standardized residuals*

### Description

Appropriate modelling of the mean-variance relationship in DGE data is important for making inferences about differential expression. However, the standard approach to visualizing the meanvariance relationship is not appropriate for general, complicated experimental designs that require generalized linear models (GLMs) for analysis. Here are functions to compute standardized residuals from a Poisson GLM and plot them for bins based on overall expression level of tags as a way to visualize the mean-variance relationship. A rough estimate of the dispersion parameter can also be obtained from the standardized residuals.

### Usage

```
dglmStdResid(y, design, dispersion=0, offset=0, nbins=100, make.plot=TRUE, xlab=
getDispersions(binned.object)
```
#### Arguments

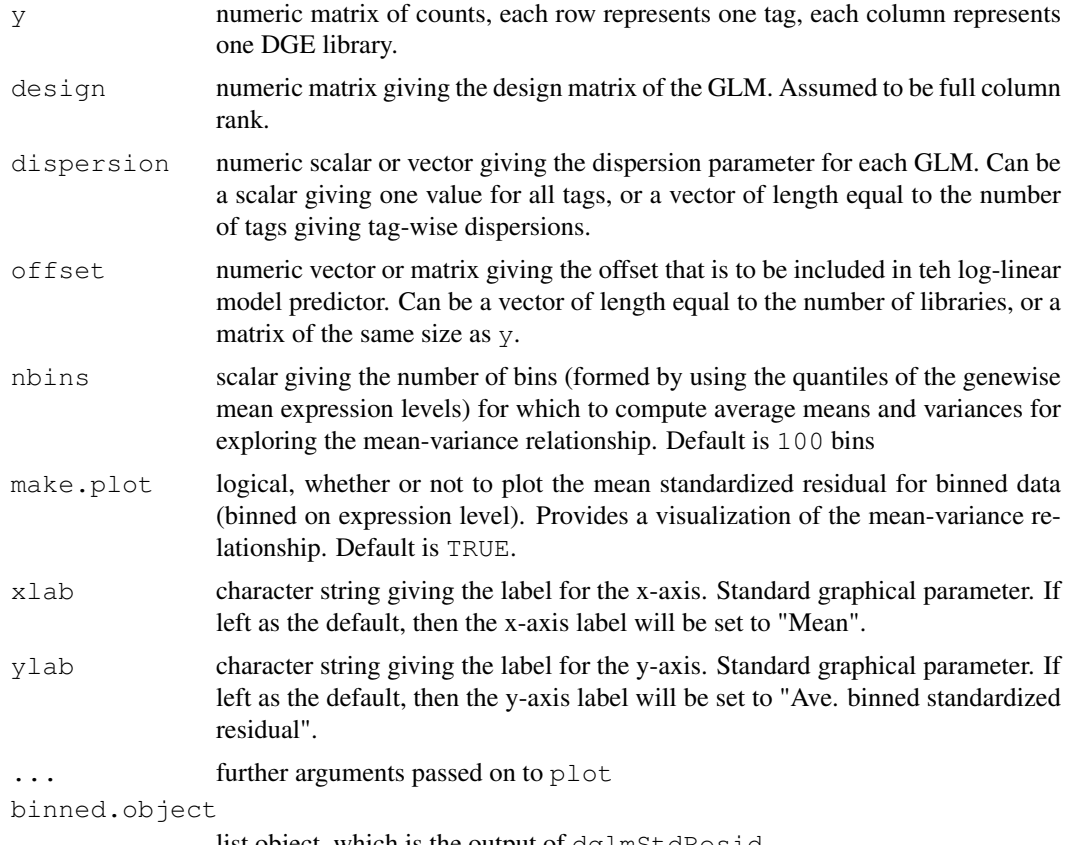

list object, which is the output of dglmStdResid.

### Details

This function is useful for exploring the mean-variance relationship in the data. Raw or pooled variances cannot be used for complex experimental designs, so instead we can fit a Poisson model using the appropriate design matrix to each tag and use the standardized residuals in place of the pooled variance (as in plotMeanVar) to visualize the mean-variance relationship in the data. The function will plot the average standardized residual for observations split into nbins bins by overall expression level. This provides a useful summary of how the variance of the counts change with respect to average expression level (abundance). A line showing the Poisson mean-variance relationship (mean equals variance) is always shown to illustrate how the genewise variances may differ from a Poisson mean-variance relationship. A log-log scale is used for the plot.

The function mglmLS is used to fit the Poisson models to the data. This code is fast for fitting models, but does not compute the value for the leverage, technically required to compute the standardized residuals. Here, we approximate the standardized residuals by replacing the usual denominator of ( 1 - leverage ) by ( 1 -  $p/n$  ), where n is the number of observations per tag (i.e. number of libraries) and p is the number of parameters in the model (i.e. number of columns in the full-rank design matrix.

#### dglmStdResid 13

#### Value

dglmStdResid produces a mean-variance plot based on standardized residuals from a Poisson model fitfor each tag for the DGE data. dglmStdResid returns a list with the following elements:

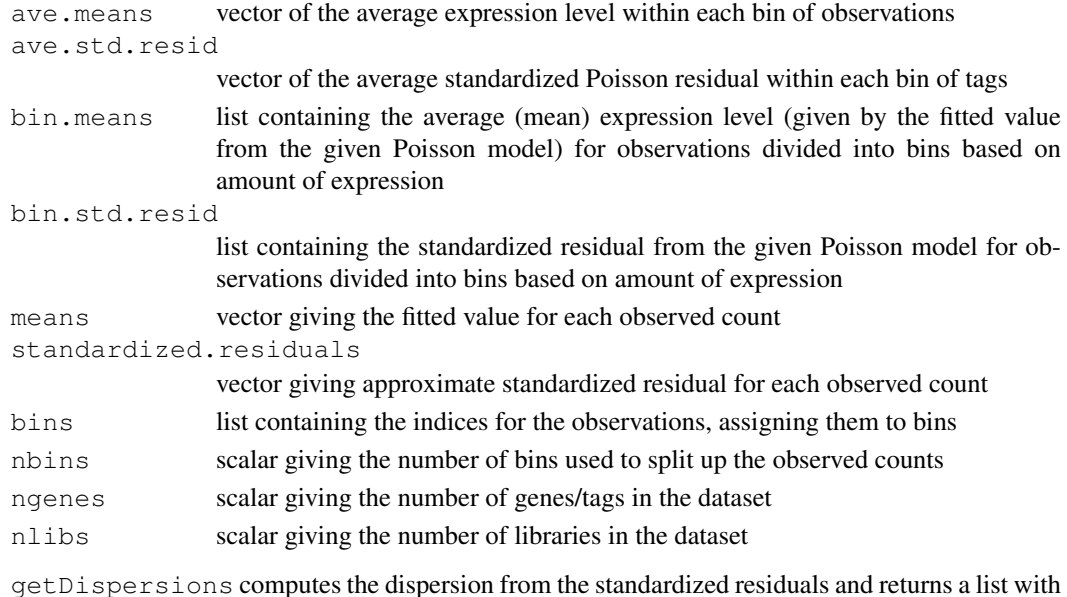

the following components:

bin.dispersion

vector giving the estimated dispersion value for each bin of observed counts, computed using the average standardized residual for the bin

bin.dispersion.used

vector giving the actual estimated dispersion value to be used. Some computed dispersions using the method in this function can be negative, which is not allowed. We use the dispersion value from the nearest bin of higher expression level with positive dispersion value in place of any negative dispersions.

dispersion vector giving the estimated dispersion for each observation, using the binned dispersion estimates from above, so that all of the observations in a given bin get the same dispersion value.

#### Author(s)

Davis McCarthy

### See Also

[plotMeanVar](#page-34-0), [plotMDS.dge](#page-38-0), [plotSmear](#page-40-0) and [maPlot](#page-32-0) provide more ways of visualizing DGE data.

#### Examples

```
y \leftarrow matrix(rnbinom(1000, mu=10, size=2), ncol=4)
design \leq model.matrix(\leq(0,0,1,1)+c(0,1,0,1))
binned <- dglmStdResid(y, design, dispersion=0.5)
```
getDispersions(binned)\$bin.dispersion.used # Look at the estimated dispersions for the bi

<span id="page-13-1"></span><span id="page-13-0"></span>

Retrieve the dimension names of a digital gene expression data object.

### Usage

```
## S3 method for class 'DGEList':
dimnames(x)
## S3 replacement method for class 'DGEList':
dimnames(x) <- value
```
### Arguments

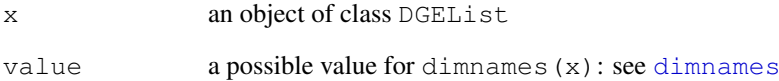

### Details

The dimension names of a microarray object are the same as those of the most important matrix component of that object.

A consequence is that rownames and colnames will work as expected.

### Value

Either NULL or a list of length 2. If a list, its components are either NULL or a character vector the length of the appropriate dimension of x.

### Author(s)

Gordon Smyth

### See Also

[dimnames](#page-13-0) in the base package.

[02.Classes](#page-0-0) gives an overview of data classes used in LIMMA.

<span id="page-14-1"></span><span id="page-14-0"></span>

Retrieve the number of rows (transcripts) and columns (libraries) for an DGEList, DGEExact or TopTags Object.

#### Usage

```
## S3 method for class 'DGEList':
dim(x)
## S3 method for class 'DGEList':
length(x)
```
### Arguments

x an object of class DGEList, DGEExact, TopTags, DGEGLM or DGELRT

### Details

Digital gene expression data objects share many analogies with ordinary matrices in which the rows correspond to transcripts or genes and the columns to arrays. These methods allow one to extract the size of microarray data objects in the same way that one would do for ordinary matrices.

A consequence is that row and column commands  $nrow(x)$ ,  $ncol(x)$  and so on also work.

### Value

Numeric vector of length 2. The first element is the number of rows (genes) and the second is the number of columns (arrays).

#### Author(s)

Gordon Smyth, Davis McCarthy

#### See Also

[dim](#page-14-0) in the base package.

[02.Classes](#page-0-0) gives an overview of data classes used in LIMMA.

```
M \leftarrow A \leftarrow matrix(11:14, 4, 2)rownames(M) \leq rownames(A) \leq c("a","b","c","d")
colnames(M) <- colnames(A) <- c("A1","A2")
MA <- new ("MAList", list(M=M, A=A))
dim(M)
ncol(M)
nrow(M)
length(M)
```
edgeR is a library for the analysis of digital gene expression data arising from RNA sequencing technologies such as SAGE, CAGE, Tag-seq or RNA-seq, with emphasis on testing for differential expression.

Particular strengths of the package include the ability to estimate biological variation between replicate libraries, and to conduct exact tests of significance which are suitable for small counts. The package is able to make use of even minimal numbers of replicates.

A User's Guide is available as well as the usual help page documentation for each of the individual functions.

The library implements statistical methodology developed by Robinson and Smyth (2007, 2008).

### Author(s)

Mark Robinson <mrobinson@wehi.edu.au>, Davis McCarthy <dmccarthy@wehi.edu.au>, Gordon Smyth

#### References

Robinson MD and Smyth GK (2007). Moderated statistical tests for assessing differences in tag abundance. *Bioinformatics* 23, 2881-2887

Robinson MD and Smyth GK (2008). Small-sample estimation of negative binomial dispersion, with applications to SAGE data. *Biostatistics*, 9, 321-332

Robinson MD, McCarthy DJ and Smyth GK (2010). edgeR: a Bioconductor package for differential expression analysis of digital gene expression data. *Bioinformatics* 26, 139-140

<span id="page-15-0"></span>equalizeLibSizes *Quantile Adjustment to Equalize Library Sizes for a Fixed Value of the Dispersion Parameter*

### Description

A function that uses a NB quantile-to-quantile method to adjust the libraries of counts so that library sizes are equal for a fixed value of the dispersion parameter.

#### Usage

```
equalizeLibSizes(object, disp=0, N=exp(mean(log(object$samples$lib.size*object$s
```
### Arguments

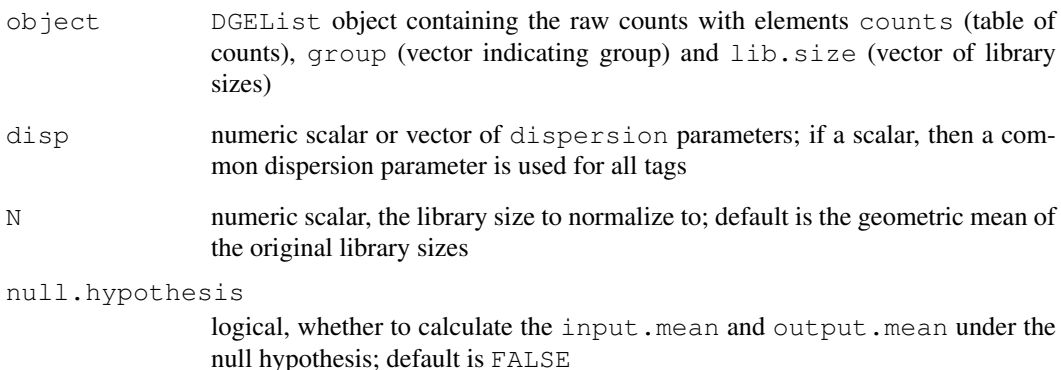

#### Details

The function equalizeLibSizes provides the necessary framework and calculations to call q2qnbinom, for given value(s) of the dispersion parameter. The function q2qnbinom actually generates the pseudocounts, the counts that have been adjusted for normalized library sizes. These pseudocounts are required to estimate the dispersion parameter, as the methods used by [estimateCommonDisp](#page-17-0) and [estimateTagwiseDisp](#page-23-0) rely on the assumption of equal library sizes. This function calls  $estimatePs$  to estimate the expression proportion for each tag, which is needed to calculate the input.mean and output.mean for each tag, which are passed to q2qnbinom along with the unadjusted counts and the fixed value(s) for the dispersion parameter.

#### Value

A list with elements

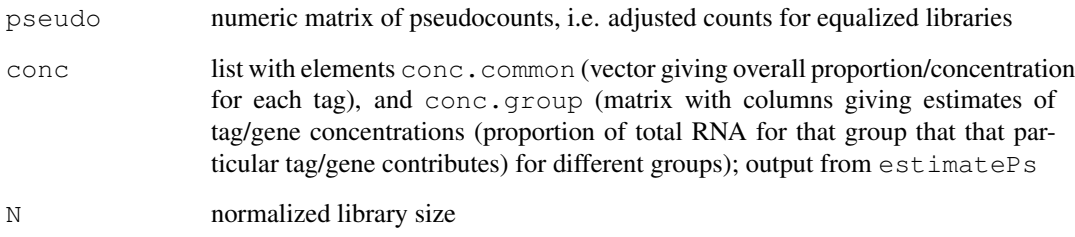

#### Author(s)

Mark Robinson, Davis McCarthy

```
y<-matrix(rnbinom(10000,size=2,mu=10),ncol=4)
d<-DGEList(counts=y,group=rep(1:2,each=2),lib.size=rep(c(1000,1010),2))
ps<-estimatePs(d,r=2)
q2q.out<-equalizeLibSizes(d,disp=0.5,null.hypothesis=FALSE)
```
<span id="page-17-1"></span><span id="page-17-0"></span>estimateCommonDisp *Estimates the Negative Binomial Common Dispersion by Maximizing the Negative Binomial Conditional Common Likelihood*

### Description

Maximizes the negative binomial conditional common likelihood to give the estimate of the common dispersion across all tags for the unadjusted counts provided.

### Usage

```
estimateCommonDisp(object, tol=1e-06, rowsum.filter=5)
```
#### Arguments

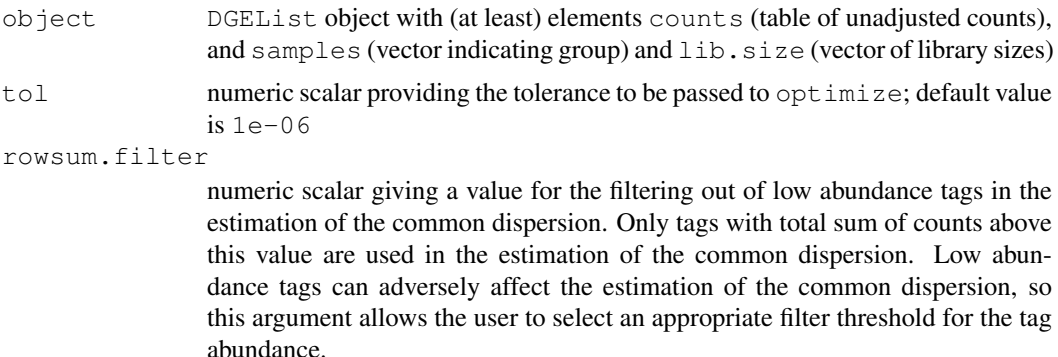

#### Details

The method of conditional maximum likelihood assumes that library sizes are equal, which is not true in general, so pseudocounts (counts adjusted so that the library sizes are equal) need to be calculated. The function equalizeLibSizes is called to adjust the counts using a quantile-toquantile method, but this requires a fixed value for the common dispersion parameter. To obtain a good estimate for the common dispersion, pseudocounts are calculated under the Poisson model (dispersion is zero) and these pseudocounts are used to give an estimate of the common dispersion. This estimate of the common dispersion is then used to recalculate the pseudocounts, which are used to provide a final estimate of the common dispersion.

#### Value

estimateCommonDisp produces an object of class DGEList with the following components.

common.dispersion

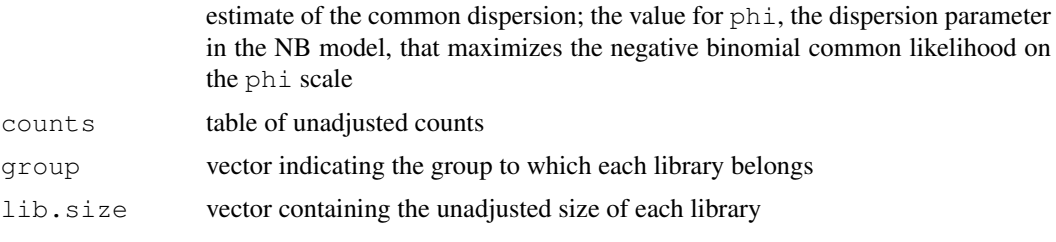

<span id="page-18-1"></span>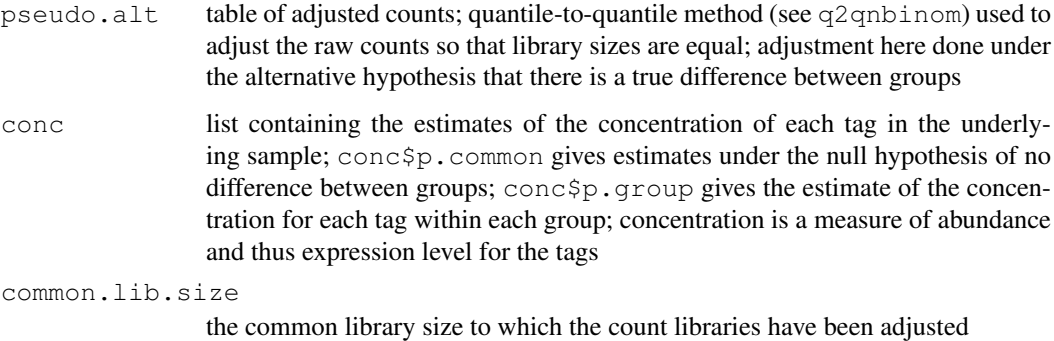

#### Author(s)

Mark Robinson, Davis McCarthy

#### References

Robinson MD and Smyth GK (2008). Small-sample estimation of negative binomial dispersion, with applications to SAGE data. *Biostatistics*, 9, 321-332

### See Also

[estimateTagwiseDisp](#page-23-0) can be used to estimate a value for the dispersion parameter for each tag/transcript. The estimates are stabilized by squeezing the estimates towards the common value calculated by estimateCommonDisp.

### Examples

```
y<-matrix(rnbinom(1000,mu=10,size=2),ncol=4)
d <-DGEList(counts=y, qroup=c(1,1,2,2),lib.size=c(1000:1003))
cmdisp<-estimateCommonDisp(d)
```
<span id="page-18-0"></span>estimateCRDisp *Estimate the dispersion parameter for a negative binomial model using Cox-Reid approximate conditional inference*

#### Description

Estimates the common dispersion parameter for a DGE dataset for general experimental designs by using Cox-Reid approximate conditional inference for a negative binomial generalized linear model for each transcript (tag) with the unadjusted counts and design matrix provided.

#### Usage

```
estimateCRDisp(y, design=NULL, offset=0, npts=10, min.disp=0, max.disp=2, nselec
rowsum.filter=5, tagwise=FALSE, prior.n=10, trend=FALSE, lib.size=NULL, verbose=
adjustedProfileLik(dispersion, y, design, offset)
```
## Arguments

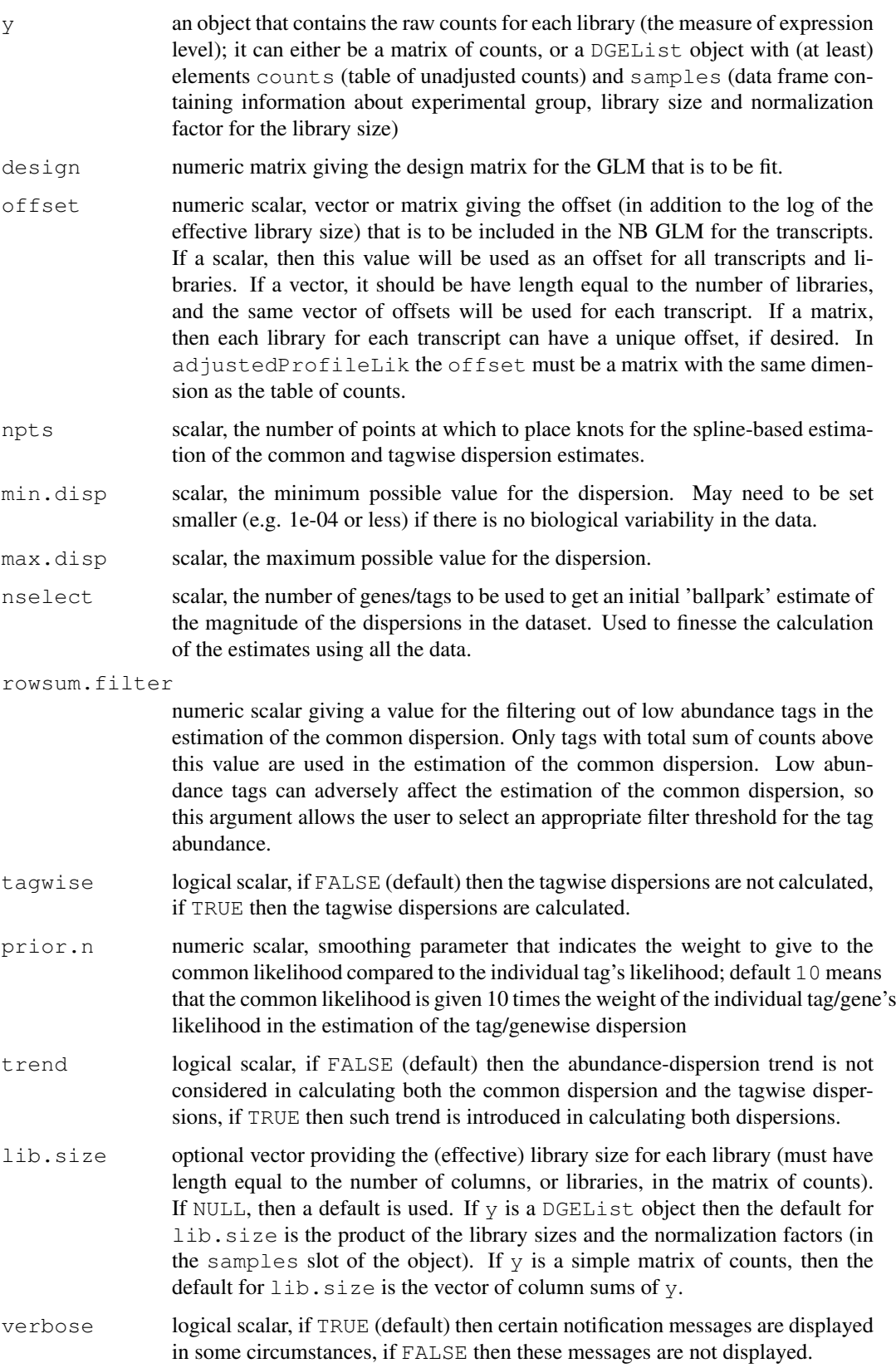

dispersion numeric scalar providing the common value for the dispersion parameter (the 'size' parameter in the GLM fit is equal to  $1/d$  is persion) that is used in fitting the GLM for each transcript. Poisson GLM is fitted if dispersion is set at 0. estimateCRDisp maximizes the Cox-Reid adjusted profile likelihood over dispersion to obtain the estimate for the common dispersion.

#### Details

To obtain estimates of the common and tagwise (i.e., genewise) dispersion parameters for negative binomial GLMs we use Cox-Reid approximate conditional inference. The approach is to maximize the adjusted profile likelihood over the dispersion value, for both the common and tagwise models and use these values as the common and tagwise dispersion parameters for differential signal testing in downstream analysis.

#### Value

estimateCRDisp produces a DGEList object, which contains the estimate of the common dispersion parameter for the negative binomial model that maximizes the Cox-Reid adjusted profile likelihood, and also the tagwise Cox-Reid dispersion estimates.

adjustedProfileLik produces a vector of the tagwise Cox-Reid adjusted profile likelihood for the given counts, dispersion value, offset and design matrices (i.e. the APL for each gene/tag).

#### Author(s)

Yunshun Chen, Gordon Smyth

### References

Cox DR and Reid N (1987). Parameter orthogonality and approximate conditional inference. *Journal of the Royal Statistical Society. Series B (Methodological)*, 49, 1, 1–39.

### See Also

[estimateTagwiseDisp](#page-23-0), and [estimateCommonDisp](#page-17-0) can be used to estimate a value for the dispersion parameter for each tag/transcript and a common dispersion value, respectively. The estimates are stabilized by squeezing the estimates towards the common value calculated by  $estimateCommonDisp$ . These functions use exact conditional methods, but are restricted to less complicated experimental designs; they can deal with multiple groups, but nothing more complicated.

```
y<-matrix(rnbinom(1000,mu=10,size=2),ncol=4)
d<-DGEList(counts=y,group=c(1,1,2,2),lib.size=c(1000:1003))
design <- model.matrix(~d$samples$group) # Define the design matrix for the full model
d<-estimateCRDisp(d, design)
d
```
Estimate expression levels (i.e. proportion of all sample mRNA corresponding to each tag; or, concentration of mRNA for each tag in sample mRNA) using maximum likelihood with dispersion parameter fixed based on the negative binomial model for each tag/gene and sample group. Expression proportions are used to determine overall abundance of each tag/gene and differential expression of tags/genes between groups.

#### Usage

```
estimatePs(object, r, tol = 1e-10, maxit = 30)
```
### Arguments

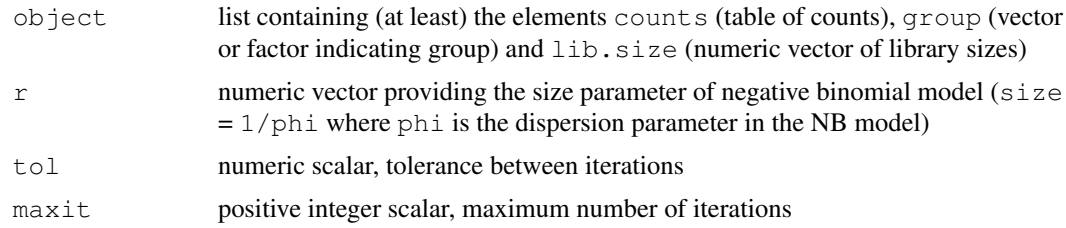

#### Details

The Newton-Raphson method is used to calculate iteratively the maximum likelihood estimate of the expression level (i.e. concentration of mRNA for a particular tag in the sample mRNA) for each tag/gene.

### Value

A list with elements:

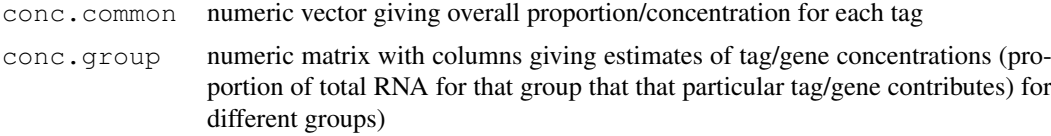

#### Author(s)

Mark Robinson, Davis McCarthy

```
set.seed(0)
y<-matrix(rnbinom(40,size=1,mu=10),ncol=4)
d<-DGEList(counts=y,group=rep(1:2,each=2),lib.size=rep(c(1000:1001),2))
conc<-estimatePs(d,r=1)
```
<span id="page-22-1"></span><span id="page-22-0"></span>estimateSmoothing *Estimate the Prior Weight*

#### Description

Estimate the prior weight, prior.n, using an approximate empirical Bayes rule given the estimate of the common dispersion. The prior weight determines how much smoothing takes place to squeeze tag/genewise estimates of the dispersion closer to the estimate of the common dispersion.

### Usage

estimateSmoothing(object, verbose=TRUE)

#### Arguments

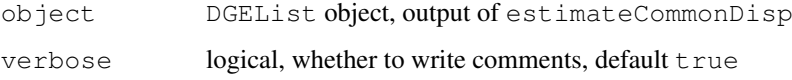

### Details

We are not recommending this function for routine use at the moment, as it has given unexpected results on some deep-sequenced data sets. It should be considered experimental. We are instead recommending that  $prior \cdot n$  be chosen by the user. Values in the range 10-50 give good results in practice.

### Value

estimateSmoothing produces an object of class DGEList with the following components.

prior.n scalar; estimate of the prior weight, i.e. the smoothing parameter that indicates the weight to put on the common likelihood compared to the individual tag's likelihood; prior.n of 10 means that the common likelihood is given 10 times the weight of the individual tag/gene's likelihood in the estimation of the tag/genewise dispersion

#### Author(s)

Mark Robinson, Davis McCarthy

```
y<-matrix(rnbinom(20,size=1,mu=10),nrow=5)
d<-DGEList(counts=y,group=rep(1:2,each=2),lib.size=rep(c(1000:1001),2))
d<-estimateCommonDisp(d)
prior.n<-estimateSmoothing(d)
```
#### <span id="page-23-1"></span><span id="page-23-0"></span>estimateTagwiseDisp

*Maximizes the Negative Binomial Weighted Conditional Likelihood*

### Description

Maximizes the negative binomial weighted likelihood (a weighted version using the common likelihood given weight according the the smoothing parameter prior.n and the individual tag/gene likelihood) for each tag from the pseudocounts provided (i.e. assuming library sizes are equal), to give an estimate of the dispersion parameter for each tag (i.e. tagwise dispersion estimation).

### Usage

estimateTagwiseDisp(object, prior.n=10, trend=FALSE, prop.used=NULL, tol=1e-06,

### Arguments

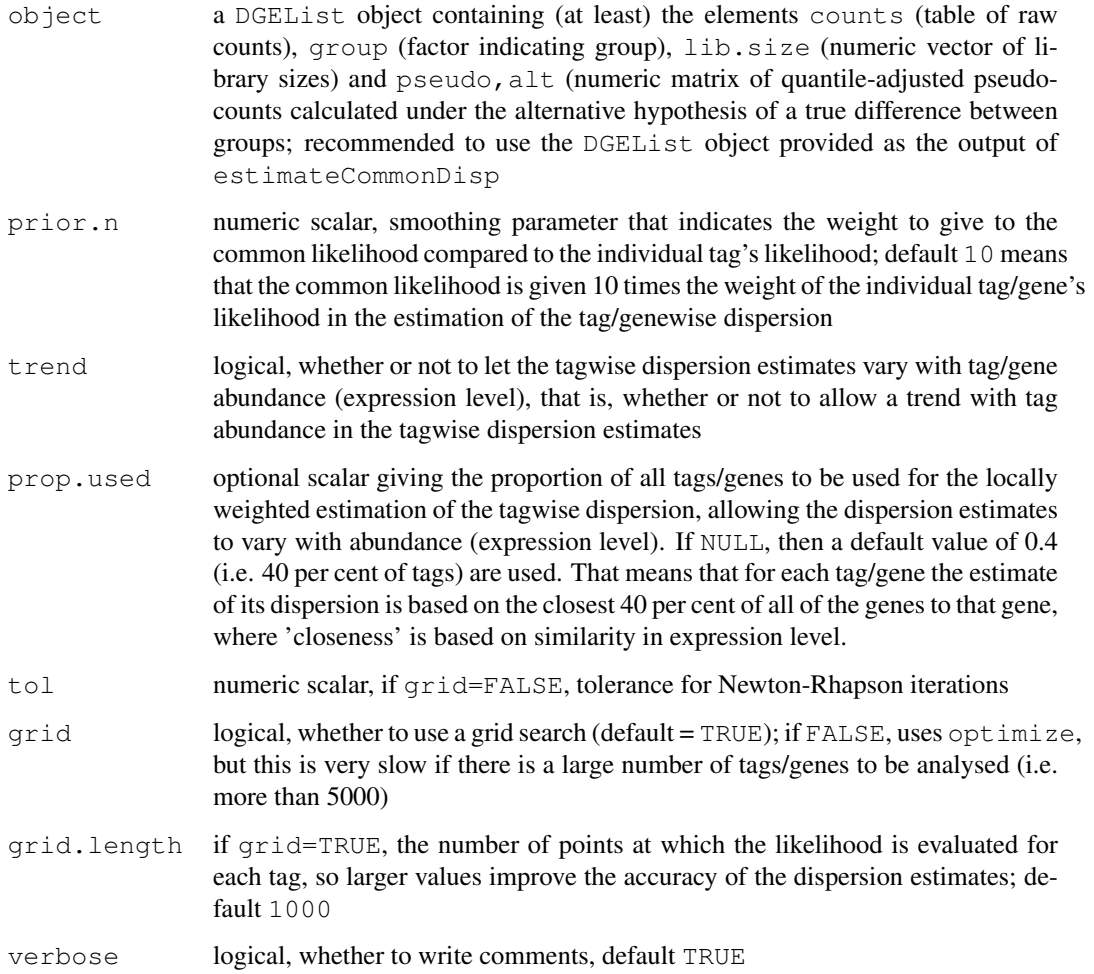

#### Value

estimateSmoothing produces an object of class DGEList with the following components.

common.dispersion

estimate of the common dispersion; the value for phi, the dispersion parameter in the NB model, that maximizes the negative binomial common likelihood on the phi scale

prior.n estimate of the prior weight, i.e. the smoothing parameter that indicates the weight to put on the common likelihood compared to the individual tag's likelihood; prior.n of 10 means that the common likelihood is given 10 times the weight of the individual tag/gene's likelihood in the estimation of the tag/genewise dispersion

tagwise.dispersion

- tag- or gene-wise estimates of the dispersion parameter
- counts table of unadjusted counts
- group vector indicating the group to which each library belongs
- lib.size vector containing the unadjusted size of each library
- pseudo.altn table of adjusted counts; quantile-to-quantile method (see q2qnbinom) used to adjust the raw counts so that library sizes are equal; adjustment here done under the alternative hypothesis that there is a true difference between groups
- conc list containing the estimates of the concentration of each tag in the underlying sample; conc\$p.common gives estimates under the null hypothesis of no difference between groups; conc\$p.group gives the estimate of the concentration for each tag within each group; concentration is a measure of abundance and thus expression level for the tags

common.lib.size

the common library size to which the count libraries have been adjusted

#### Author(s)

Mark Robinson, Davis McCarthy

#### References

Robinson MD and Smyth GK (2007). Moderated statistical tests for assessing differences in tag abundance. *Bioinformatics* 23, 2881-2887

### See Also

[estimateCommonDisp](#page-17-0) estimates a common value for the dispersion parameter for all tags/genes - should generally be run before estimateTagwiseDisp.

```
y<-matrix(rnbinom(1000,mu=10,size=2),ncol=4)
d<-DGEList(counts=y,group=c(1,1,2,2),lib.size=c(1000:1003))
d<-estimateCommonDisp(d)
tgwdisp<-estimateTagwiseDisp(d, prior.n=10)
```
<span id="page-25-1"></span><span id="page-25-0"></span>Carry out an exact test for differences between two negative binomial groups, based on conditioning on sums of (quantile-adjusted pseudo-)counts; calculations performed by exactTest.matrix

### Usage

```
exactTest(object,pair=NULL,dispersion=NULL,common.disp=TRUE)
exactTest.matrix(y1,y2,mus,r,all.zeros=rep(FALSE,nrow(y1)))
```
### Arguments

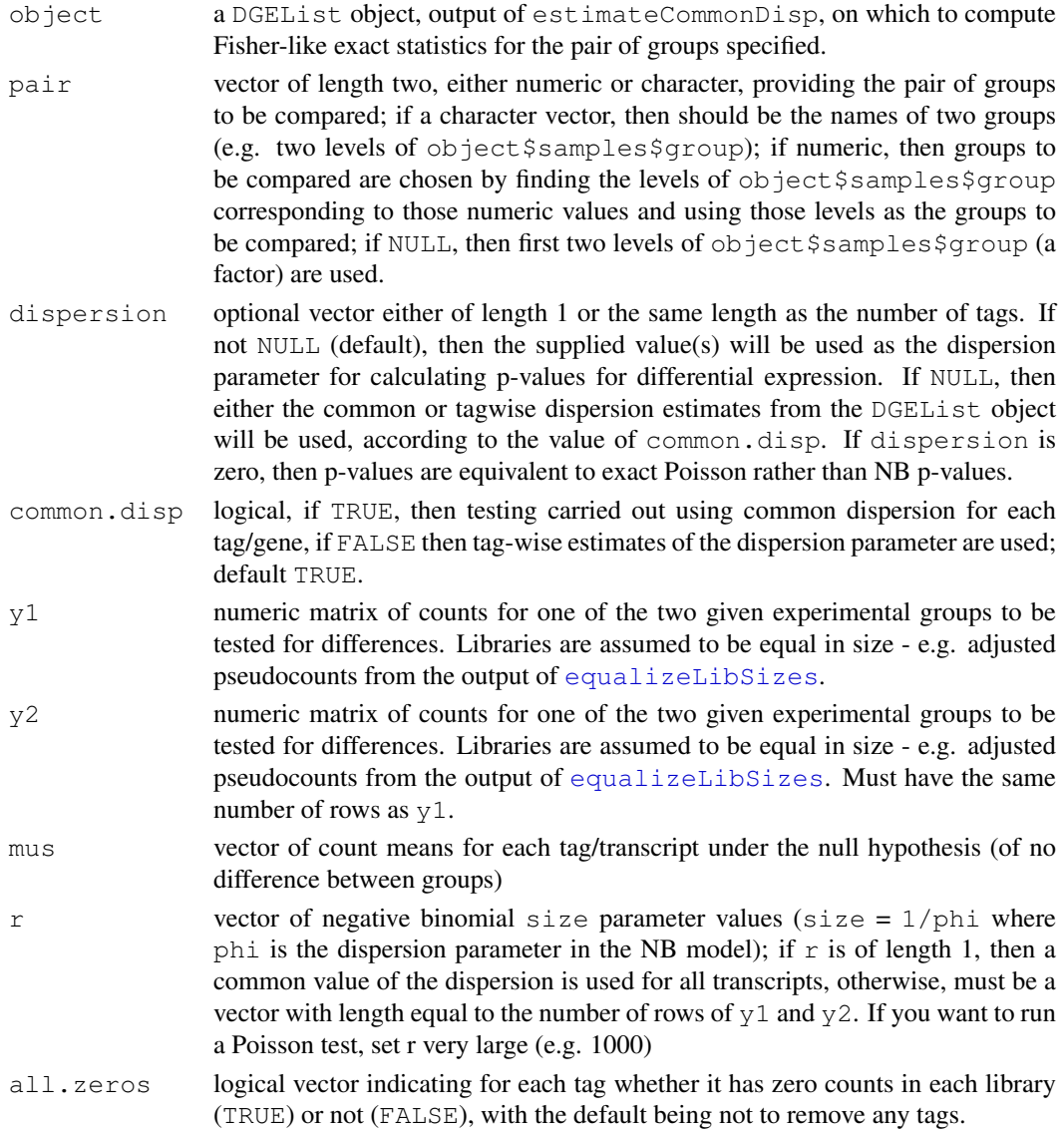

#### exactTest 27

#### Details

For each transcript, conditioning on the total sum of counts within each group and the total sum of counts across all groups allows us to construct an exact test for differences between two group. The conditional distribution for the sum of counts in a group is known (given the values for the mean counts, mus, and the dispersion parameter,  $1/r$ ), exact p-values can be computed by summing over all sums of counts that have a probability less than the probability under the null hypothesis of the observed sum of counts.

exactTest.matrix is the function that actually computes the exact p-values. exactTest is intended to have a more object-orientated flavor as it produces objects containing all the necessary components for downstream analysis.

### Value

exactTest produces an object of class DGEExact containing the following elements.

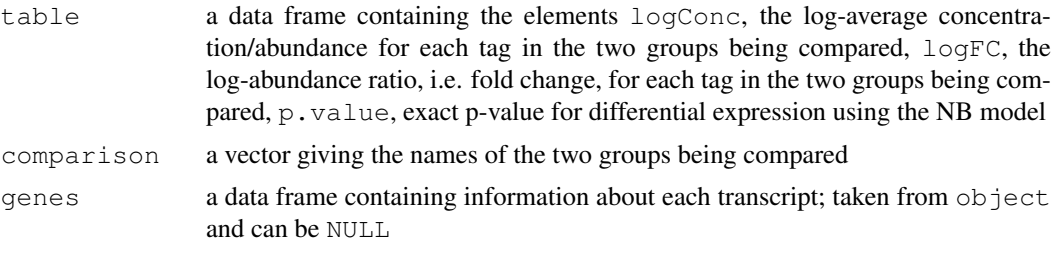

exactTest.matrix produces a numeric vector of exact p-values with length equal to the number of transcripts, taken to be the number of rows of y1.

#### Author(s)

Mark Robinson, Davis McCarthy

#### References

Robinson MD and Smyth GK (2008). Small-sample estimation of negative binomial dispersion, with applications to SAGE data. *Biostatistics*, 9, 321-332

### See Also

Computing p-values for differential expression for each transcript between two (only) digital gene expression libraries can also be done using the sage.test function in the statmod package.

```
# generate raw counts from NB, create list object
y<-matrix(rnbinom(80,size=1,mu=10),nrow=20)
d<-DGEList(counts=y,group=rep(1:2,each=2),lib.size=rep(c(1000:1001),2))
rownames(d$counts)<-paste("tagno",1:nrow(d$counts),sep=".")
# estimate common dispersion and find differences in expression
d<-estimateCommonDisp(d)
de<-exactTest(d)
# example using exactTest.matrix directly
y<-matrix(rnbinom(20,mu=10,size=1.5),nrow=5)
group<-factor(c(1,1,2,2))
```

```
y<-splitIntoGroupsPseudo(y,group,pair=c(1,2))
mus < -rep(10,5)f <-exactTest.matrix(y$y1,y$y2,mus,r=1.5,all.zeros=rep(FALSE,length=nrow(y$y1)))
```
getCounts *Extract Table of Counts from DGEList Object*

### Description

Returns the counts slot of a DGEList object

### Usage

```
getCounts(object)
```
### Arguments

object DGEList object containing (at least) the elements counts (table of raw counts), group (factor indicating group) and lib.size (numeric vector of library sizes)

### Value

getCounts returns a matrix of counts (presumably integers)

### Author(s)

Mark Robinson, Davis McCarthy

### See Also

[DGEList](#page-9-0) for more information about the DGEList class.

```
# generate raw counts from NB, create list object
y<-matrix(rnbinom(20,size=1,mu=10),nrow=5)
d<-DGEList(counts=y,group=rep(1:2,each=2),lib.size=rep(c(1000:1001),2))
# should be 5x4
print(dim(getCounts(d)))
```
<span id="page-27-0"></span>

<span id="page-28-2"></span><span id="page-28-1"></span><span id="page-28-0"></span>

Fit a negative binomial generalized linear model for each transcript (tag) with the unadjusted counts provided, a value for the dispersion parameter and, optionally, offsets and weights for different libraries or transcripts.

### Usage

```
glmFit(y, design, dispersion, offset=NULL, weights=NULL, lib.size=NULL)
glmLRT(y, glmfit, coef=ncol(glmfit$design), contrast=NULL)
```
### Arguments

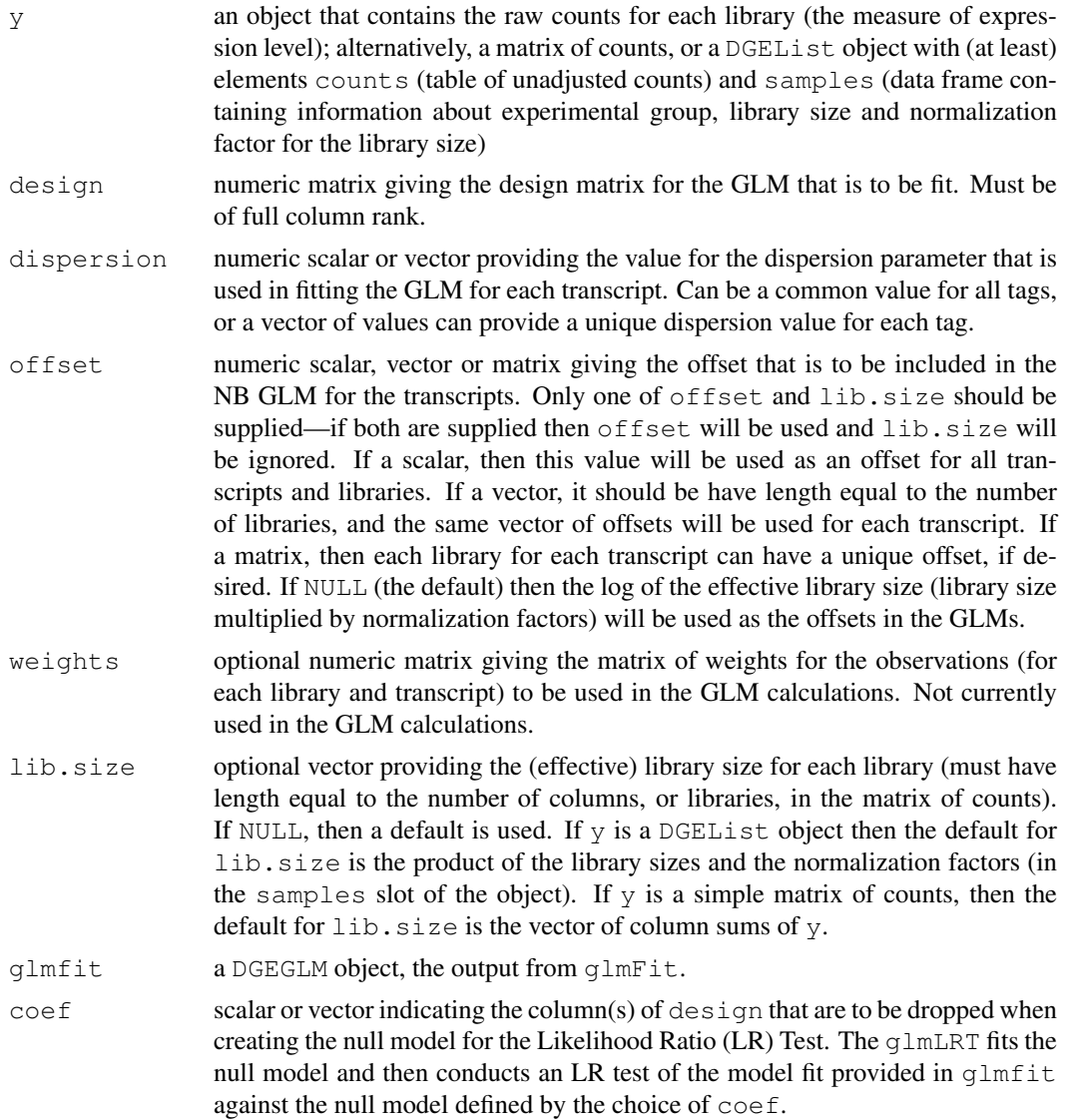

contrast contrast vector for which the test is required, of length equal to the number of columns of design. If specified, then takes precedence over coef.

#### Details

Given a fixed value for the dispersion parameter, a negative binomial model can be fitted to the counts for each tag/transcript in a dataset. The function glmFit calls the in-built function glm. fit to fit the NB GLM for each tag. Once we have a fit for a given design matrix, glmLRT can be run with a given coefficient or contrast specified and evidence for differential expression assessed using a likelihood ratio test. Tags can be ranked in order of evidence for differential expression, based on the p-value computed for each tag.

### Value

glmFit produces an object of class DGEGLM with the following components:

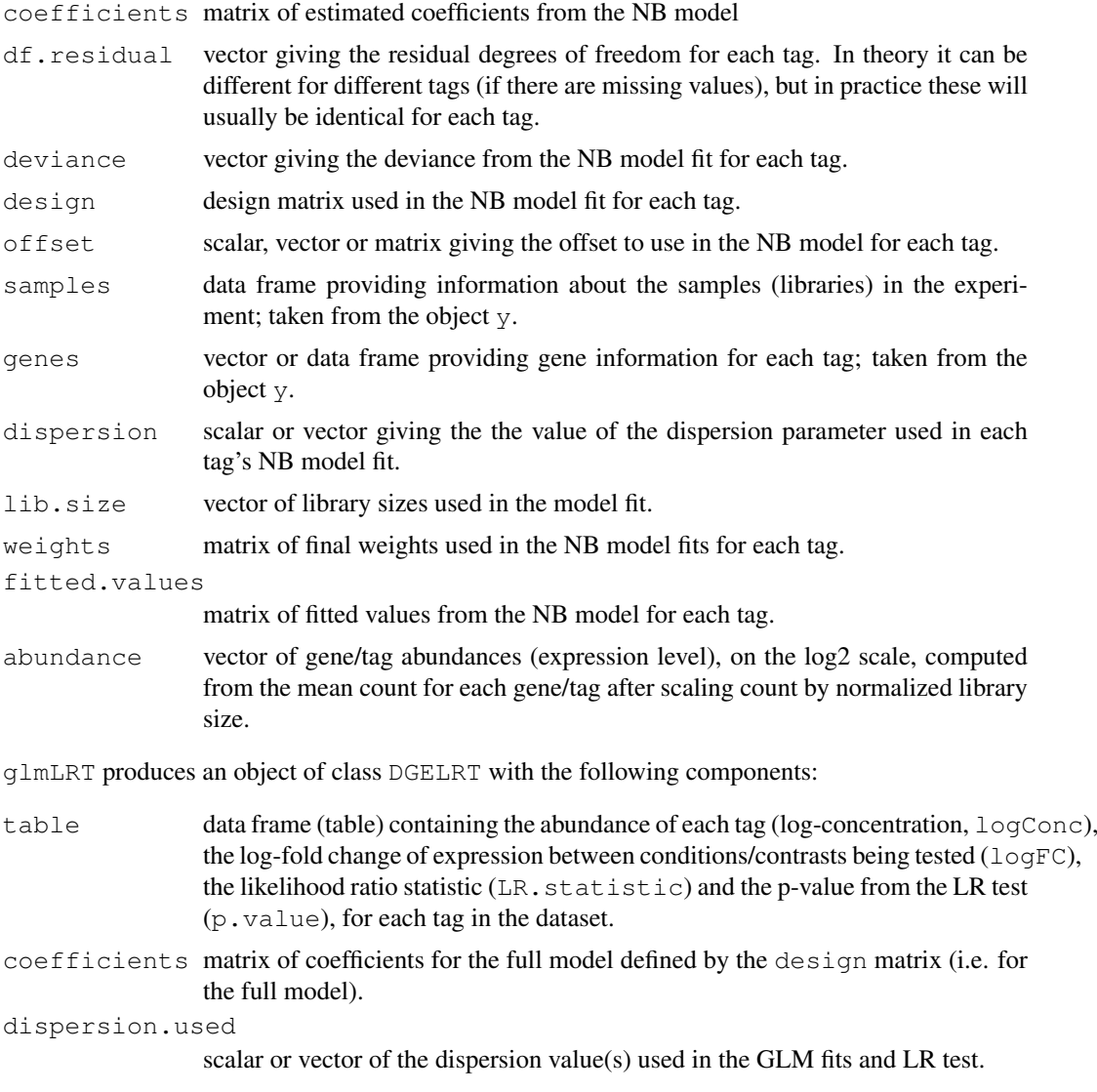

The DGELRT object also contains all the elements of y except for the table of counts (raw data) and the table of pseudo-counts (if applicable).

#### <span id="page-30-0"></span>goodTuring 31

### Author(s)

Davis McCarthy and Gordon Smyth

### See Also

[estimateCRDisp](#page-18-0) for estimating the negative binomial dispersion. [topTags](#page-46-0) for displaying results from glmLRT.

#### Examples

```
nlibs <- 3
ntags <-100dispersion.true <- 0.1
# Make first transcript respond to covariate x
x \leftarrow 0:2design <- model.matrix(~x)
beta.true \leftarrow cbind(Beta1=2, Beta2=c(2, rep(0, ntags-1)))
mu.true <- 2^(beta.true %*% t(design))
# Generate count data
y <- rnbinom(ntags*nlibs,mu=mu.true,size=1/dispersion.true)
y <- matrix(y,ntags,nlibs)
colnames(y) \leftarrow c("x0", "x1", "x2")
rownames(y) <- paste("Gene",1:ntags,sep="")
d \leftarrow DGEList(y)
# Normalize
d <- calcNormFactors(d)
# Fit the NB GLMs
fit <- glmFit(d, design, dispersion=dispersion.true)
## Likelihood ratio tests for trend
results <- glmLRT(d, fit, coef=2)
topTags(results)
```
goodTuring *Good-Turing Frequency Estimation*

### Description

Non-parametric empirical Bayes estimates of the frequencies of observed (and unobserved) species.

#### Usage

```
goodTuring(x, plot=FALSE)
```
#### Arguments

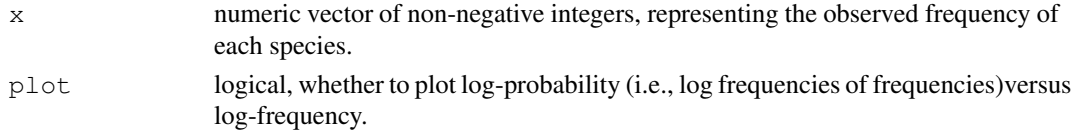

#### Details

Observed counts are assumed to be Poisson. Using an non-parametric empirical Bayes strategy, the algorithm evaluates the posterior expectation of each species mean given its observed count. The posterior means are then converted to proportions. In the empirical Bayes step, the counts are smoothed by assuming a log-linear relationship between frequencies and frequencies of frequencies. The basics of the algorithm are from Good (1953). Gale and Sampson (1995) proposed a simplied algorithm with a rule for switching between the observed and smoothed frequencies, and it is Gale and Sampson's simplified algorithm that is implemented here. The number of zero values in  $x$  are not used in the algorithm, but is returned by this function.

Sampson gives a C code version on his webpage at [http://www.grsampson.net/RGoodTur](http://www.grsampson.net/RGoodTur.html). [html](http://www.grsampson.net/RGoodTur.html) which gives identical results to this function.

### Value

A list with components

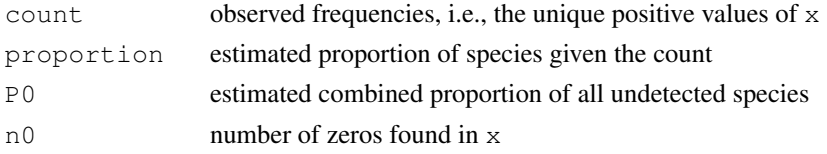

### Author(s)

Gordon Smyth

#### References

Gale, WA, and Sampson, G (1995). Good-Turing frequency estimation without tears. *Journal of Quantitative Linguistics* 2, 217-237.

#### Examples

```
# True means of observed species
lambda <- rnbinom(10000,mu=2,size=1/10)
lambda <- lambda[lambda>1]
# Oberved frequencies
Ntrue <- length(lambda)
x <- rpois(Ntrue, lambda=lambda)
freq <- goodTuring(x, plot=TRUE)
```
logLikDerP *Log-Likelihood for Proportion*

#### Description

Log-likelihood and derivatives for the proportion parameter (i,e, expression level) of negative binomial (mean = library size \* proportion)

### Usage

```
logLikDerP(p, y, lib.size, r, der = 0)
```
<span id="page-31-0"></span>

#### <span id="page-32-1"></span> $m$ aPlot 33

#### Arguments

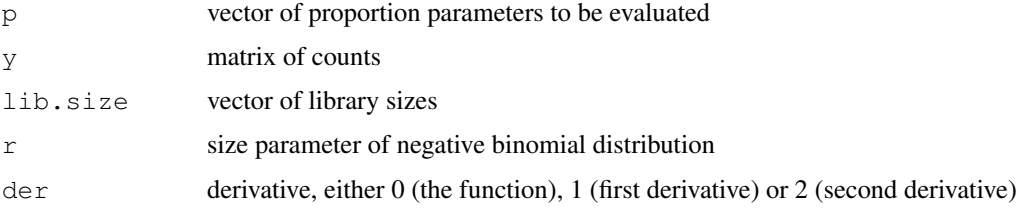

### Value

vector of the likelihood or specified derivative evaluations for each tag/gene

### Author(s)

Mark Robinson, Davis McCarthy

### See Also

[estimatePs](#page-21-0) calls logLikDerP as part of the procedure for estimating the expression level(s) of each tag.

### Examples

```
y<-matrix(rnbinom(20,size=1.5,mu=10),nrow=5)
d <-DGEList(counts=y, group=rep(1:2,each=2), lib.size=rep(c(1000:1001),2))
this.p<-rowMeans( y/ outer(rep(1,nrow(y)),d$samples$lib.size))
```

```
d1p<-logLikDerP(this.p,y,d$samples$lib.size,r=1.5,der=1)
```
<span id="page-32-0"></span>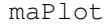

Plots Log-Fold Change versus Log-Concentration (or, M versus A) for *Count Data*

### Description

To represent counts that were low (e.g. zero in 1 library and non-zero in the other) in one of the two conditions, a 'smear' of points at low A value is presented.

#### Usage

```
maPlot(x, y, logAbundance=NULL, logFC=NULL, normalize=FALSE, smearWidth = 1, col
```
### Arguments

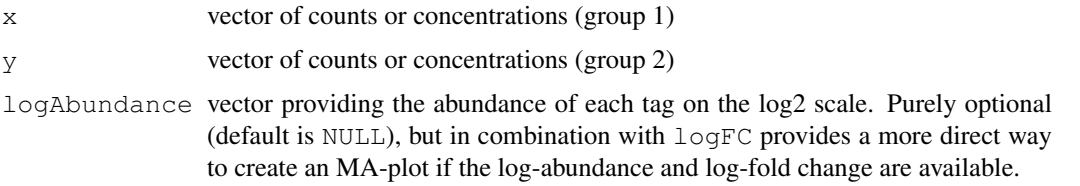

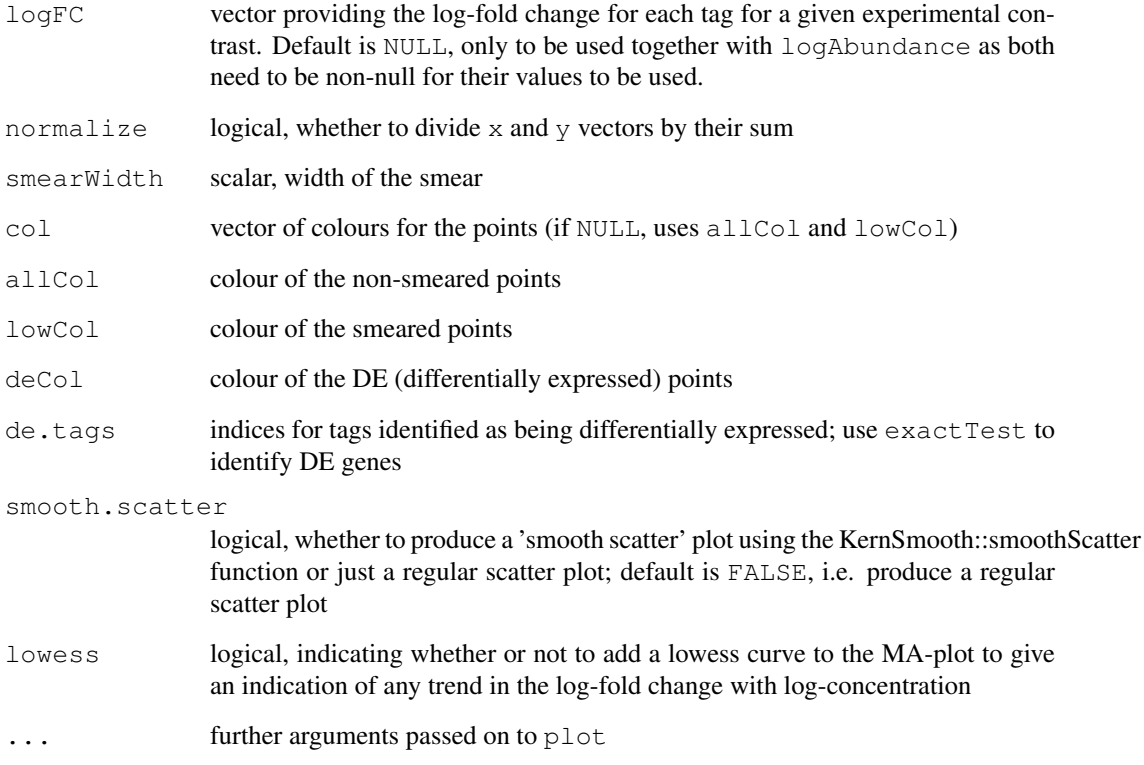

### Details

The points to be smeared are identified as being equal to the minimum in one of the two groups. The smear is created by using random uniform numbers of width smearWidth to the left of the minimum A value.

### Value

a plot to the current device

### Author(s)

Mark Robinson, Davis McCarthy

#### See Also

[plotSmear](#page-40-0)

```
y \leftarrow matrix(rnbinom(10000, mu=5, size=2), ncol=4)
maPlot(y[,1], y[,2])
```
<span id="page-34-1"></span><span id="page-34-0"></span>Appropriate modelling of the mean-variance relationship in DGE data is important for making inferences about differential expression. Here are functions to compute tag/gene means and variances, as well at looking at these quantities when data is binned based on overall expression level.

### Usage

```
plotMeanVar(object, meanvar=NULL, show.raw.vars=FALSE, show.tagwise.vars=FALSE,
binMeanVar(x, conc=NULL, group, nbins=100, common.dispersion=FALSE, object=NULL)
pooledVar(y,group)
```
### Arguments

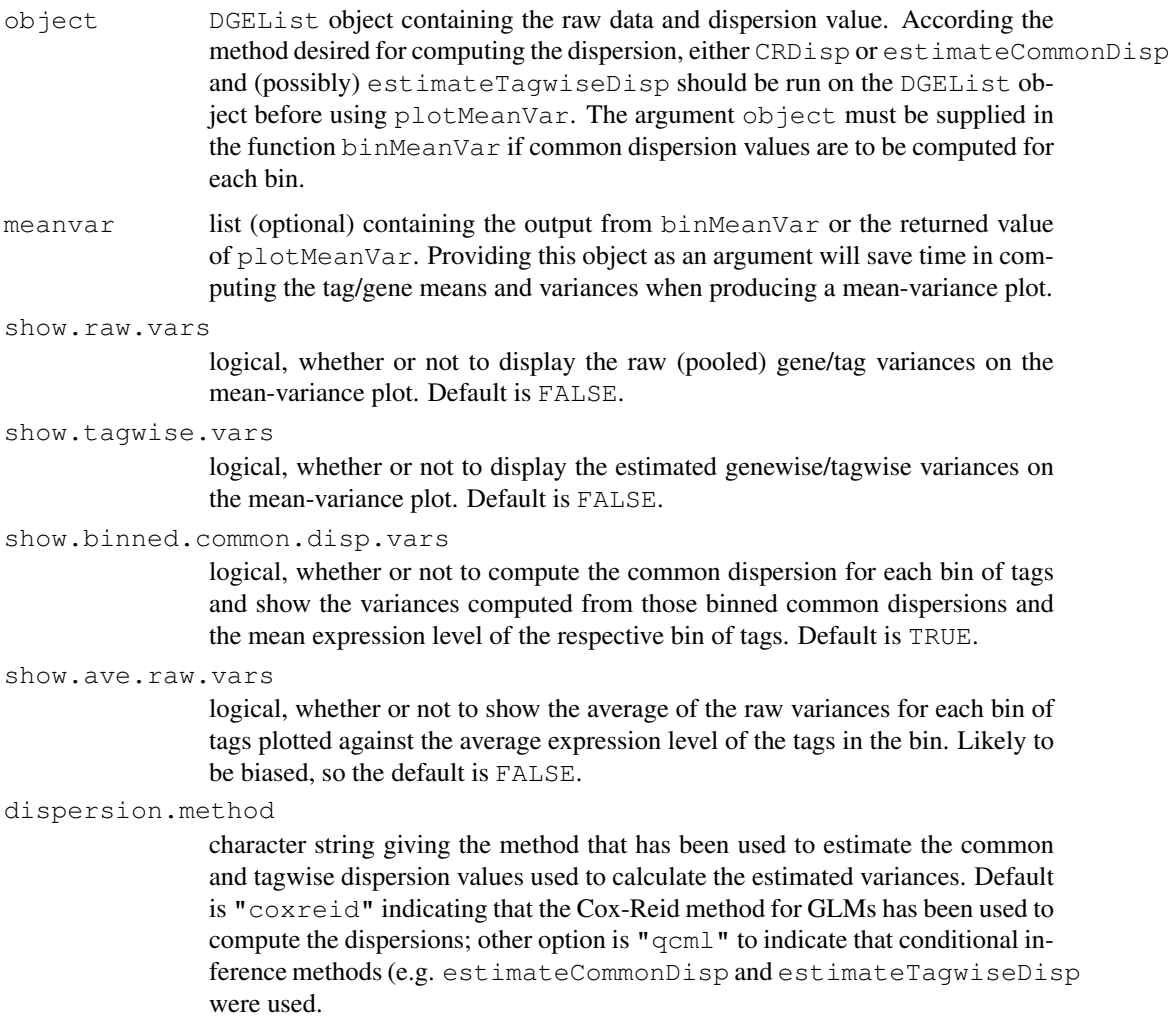

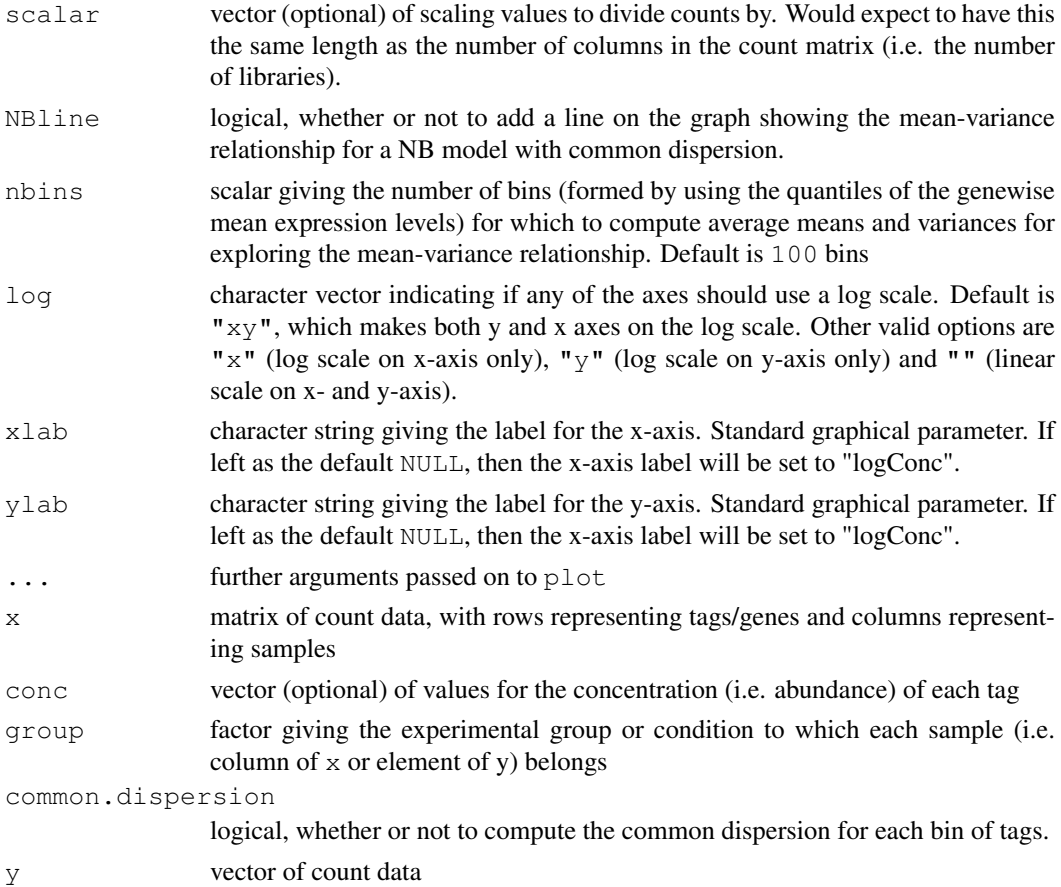

### Details

This function is useful for exploring the mean-variance relationship in the data. Raw variances are, for each gene, the pooled variance of the counts from each sample, divided by a scaling factor (by default the effective library size). The function will plot the average raw variance for tags split into nbins bins by overall expression level. This provides a useful summary of how the variance of the gene counts change with respect to average expression level (abundance). A line showing the Poisson mean-variance relationship (mean equals variance) is always shown to illustrate how the genewise variances may differ from a Poisson mean-variance relationship. Optionally, the raw variances and estimated tagwise variances can also be plotted. Estimated tagwise variances can be calculated using either qCML estimates of the tagwise dispersions (estimateTagwiseDisp) or Cox-Reid conditional inference estimates (CRDisp). A log-log scale is used for the plot.

#### Value

plotMeanVar produces a mean-variance plot for the DGE data using the options described above. plotMeanVar and binMeanVar both return a list with the following components:

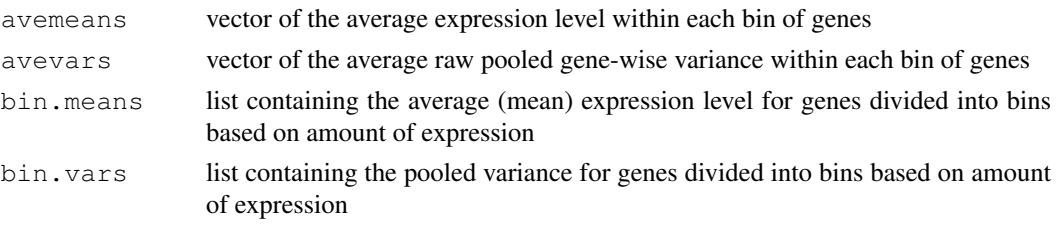

### <span id="page-36-0"></span>mglm 37

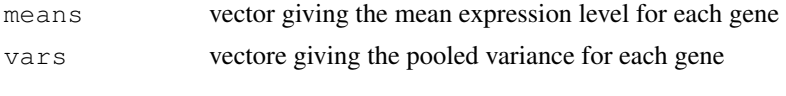

pooledVar returns a scalar for the pooled variance of the given data vector.

### Author(s)

Davis McCarthy

### See Also

[plotMDS.dge](#page-38-0), [plotSmear](#page-40-0) and [maPlot](#page-32-0) provide more ways of visualizing DGE data.

#### Examples

```
y \leftarrow \text{matrix}(\text{rubinom}(1000, \text{mu}=10, \text{size}=2), \text{ncol}=4)d <- DGEList(counts=y,group=c(1,1,2,2),lib.size=c(1000:1003))
plotMeanVar(d) # Produce a straight-forward mean-variance plot
meanvar <- plotMeanVar(d, show.raw.vars=TRUE) # Produce a mean-variance plot with the raw
## If we want to show estimated tagwise variances on the plot, we must first estimate the
d <- estimateCommonDisp(d) # Obtain an estimate of the dispersion parameter
d <- estimateTagwiseDisp(d) # Obtain tagwise dispersion estimates
plotMeanVar(d, meanvar=meanvar, show.tagwise.vars=TRUE, NBline=TRUE, dispersion.method="c
## We could also estimate common/tagwise dispersions using the Cox-Reid methods using CRI
```
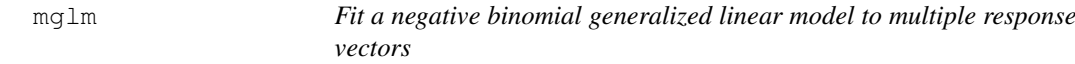

### Description

Fit the same log-link negative binomial or Poisson generalized linear model to each row of a matrix of counts.

### Usage

```
mglmLS(y, design, dispersion=0, offset=0, start=NULL, tol=1e-5, maxit=50, trace=
mglmOneGroup(y, dispersion=0, offset=0, maxit=50, trace=FALSE)
mglmSimple(y, design, dispersion=0, offset=0, weights=NULL)
deviances.function(dispersion)
```
#### Arguments

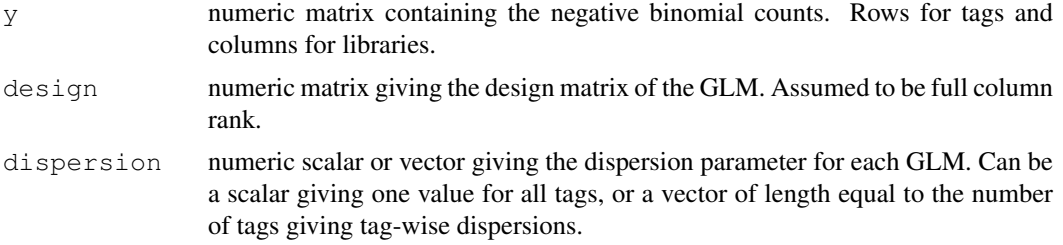

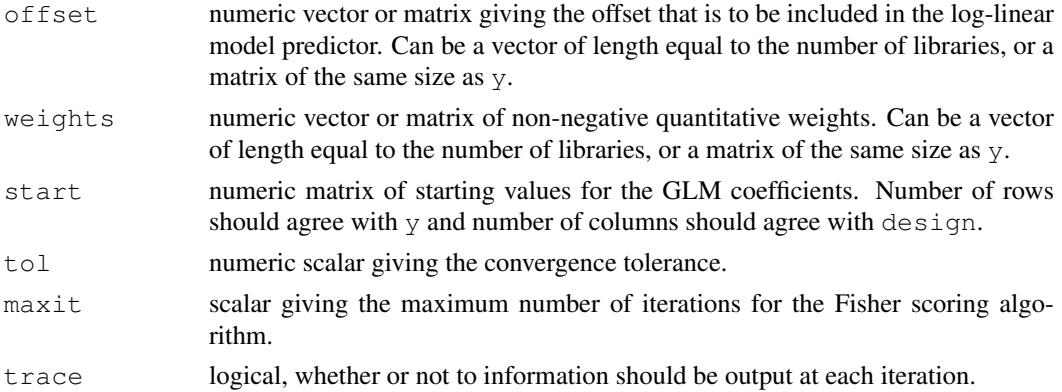

### Details

The functions mglmLS, mglmOneGroup and mglmSimple all fit negative binomial generalized linear models, with the same design matrix but possibly different dispersions, offsets and weights, to a series of response vectors. mglmLS and mglmOneGroup are vectorized in R for fast execution, while  $mq\lfloor mq\rfloor m$  implest makes tagwise calls to  $q\lfloor m \rfloor$ . fit in the stats package. The functions are all low-level functions in that they operate on atomic objects such as matrices. They are used as work-horses by higher-level functions in the edgeR package.

mglmOneGroup fits the null model, with intercept term only, to each response vector. In other words, it treats the libraries as belonging to one group. It implements Fisher scoring with a scorestatistic stopping criterion for each tag. Excellent starting values are available for the null model, so this function seldom has any problems with convergence. It is used by other edgeR functions to compute the overall abundance for each tag.

mglmLS fits an arbitrary log-linear model to each response vector. It implements a vectorized approximate scoring algorithm with a likelihood derivative stopping criterion for each tag. A simple line search strategy is used to ensure that the residual deviance is reduced at each iteration. This function is the work-horse of other edgeR functions such as glmFit and glmLRT.

mglmSimple is not vectorized, and simply makes tag-wise calls to glm.fit. This has the advantage that it accesses all the usual information generated by  $glm.fit.$  Unfortunately,  $glm.fit$ does not always converge, and the tag-wise fitting is relatively slow.

All these functions treat the dispersion parameter of the negative binomial distribution as a known input.

deviances.function simply chooses the appropriate deviance function to use given a scalar or vector of dispersion parameters. If the dispersion values are zero, then the Poisson deviance function is returned; if the dispersion values are positive, then the negative binomial deviance function is returned.

#### Value

mglmOneGroup produces a vector of length equal to the number of tags/genes (number of rows of y) providing the single coefficent from the GLM fit for each tag/gene. This can be interpreted as a measure of the 'average expression' level of the tag/gene.

mglmLS produces a list with the following components:

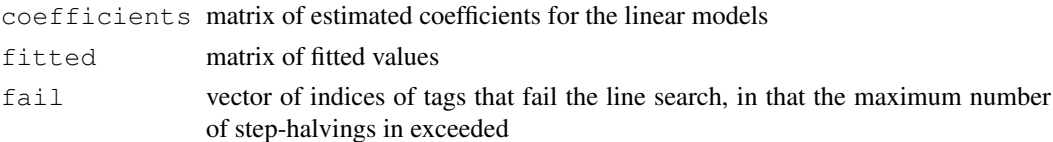

#### <span id="page-38-1"></span>plotMDS.dge 39

```
not.converged
```
vector of indices of tags that exceed the iteration limit before satisying the convergence criterion

mglmSimple produces a list with the following components:

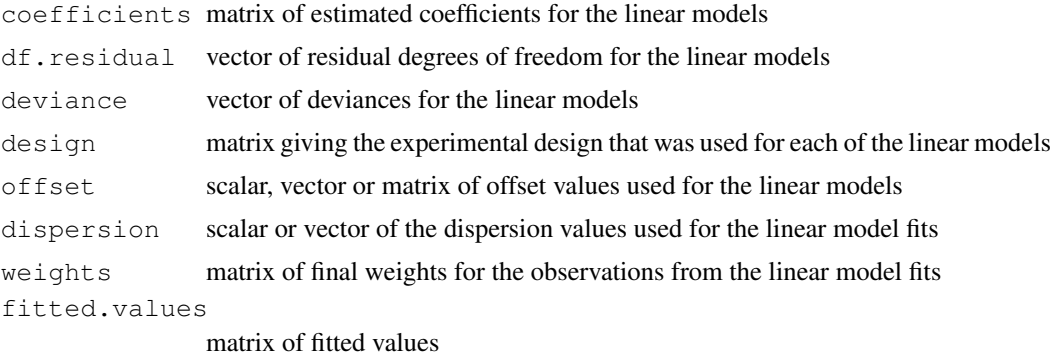

deviances.function returns a function to calculate the deviance as appropriate for the given values of the dispersion.

#### Author(s)

Davis McCarthy, Yunshun Chen, Gordon Smyth

#### See Also

[glmFit](#page-28-0), for more complicated GLM modelling for DGE data.

#### Examples

```
y<-matrix(rnbinom(1000,mu=10,size=2),ncol=4)
dispersion <- 0.1
## Fit the NB GLM to the counts
ave.expression <- mglmOneGroup(y, dispersion=dispersion)
head(ave.expression)
## Fit the NB GLM to the counts with a given design matrix
f1 < - factor (c(1,1,2,2))f2<-factor(c(1,2,1,2))
x<-model.matrix(~f1+f2)
ave.expression \leq mglmLS(y, x, dispersion=dispersion)
head(ave.expression$coef)
```
<span id="page-38-0"></span>plotMDS.dge *Multidimensional scaling plot of SAGE data*

### Description

Plot the sample relations based on Multidimensional Scaling.

## Usage

plotMDS.dge(x, top=500, labels=colnames(x), col=NULL, cex=1, dim.plot=c(1,2), no

#### Arguments

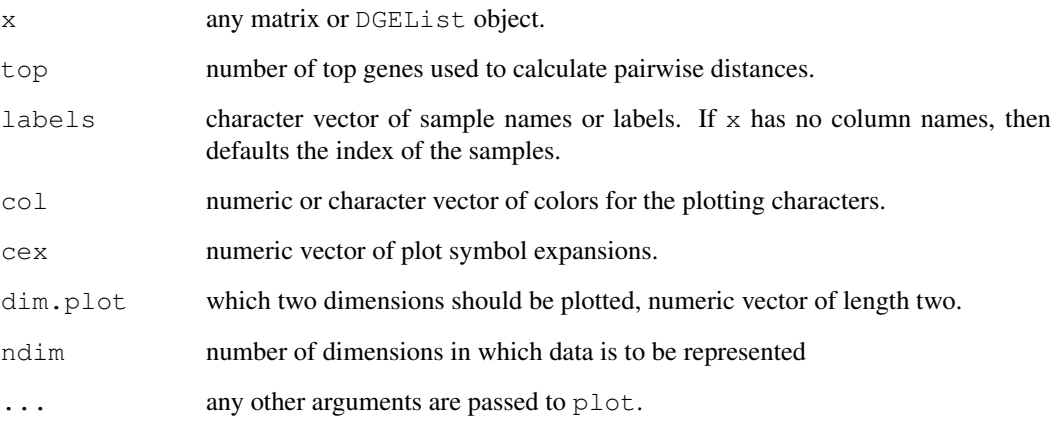

### Details

This function is a variation on the usual multdimensional scaling (or principle coordinate) plot, in that a distance measure particularly appropriate for the digital gene expression (DGE) context is used. The distance between each pair of samples (columns) is the square root of the common dispersion for the top top genes which best distinguish that pair of samples. These top top genes are selected according to the tagwise dispersion of all the samples.

See [text](#page-0-0) for possible values for col and cex.

### Value

A plot is created on the current graphics device.

#### Author(s)

Yunshun Chen and Gordon Smyth

```
# Simulate DGE data for 1000 genes(tags) and 6 samples.
# Samples are in two groups
# First 300 genes are differentially expressed in second group
x \leftarrow 10*runif(1000)counts \le rnbinom(6000, size = 5, mu = x)
m \leftarrow matrix(counts, 1000, 6)
rownames(m) <- paste("Gene",1:1000)
m[1:300, 4:6] <- m[1:300, 4:6] + 10
plotMDS.dge(m)
# Indexes of samples are plotted.
plotMDS.dge(m, col=c(rep("black",3), rep("red",3)) )
```
<span id="page-40-1"></span><span id="page-40-0"></span>plotSmear *Plots log-Fold Change versus log-Concentration (or, M versus A) for Count Data*

## Description

Both of these functions plot the log-fold change (i.e. the log of the ratio of expression levels for each tag between two experimential groups) against the log-concentration (i.e. the overall average expression level for each tag across the two groups). To represent counts that were low (e.g. zero in 1 library and non-zero in the other) in one of the two conditions, a 'smear' of points at low A value is presented in plotSmear.

### Usage

```
plotSmear(object, pair = NULL, de.tags=NULL, xlab = "logConc", ylab =
"logFC", pch = 19, cex = 0.2, smearWidth = 0.5, panel.first=grid(),
smooth.scatter=FALSE, lowess=FALSE, ...)
```
### Arguments

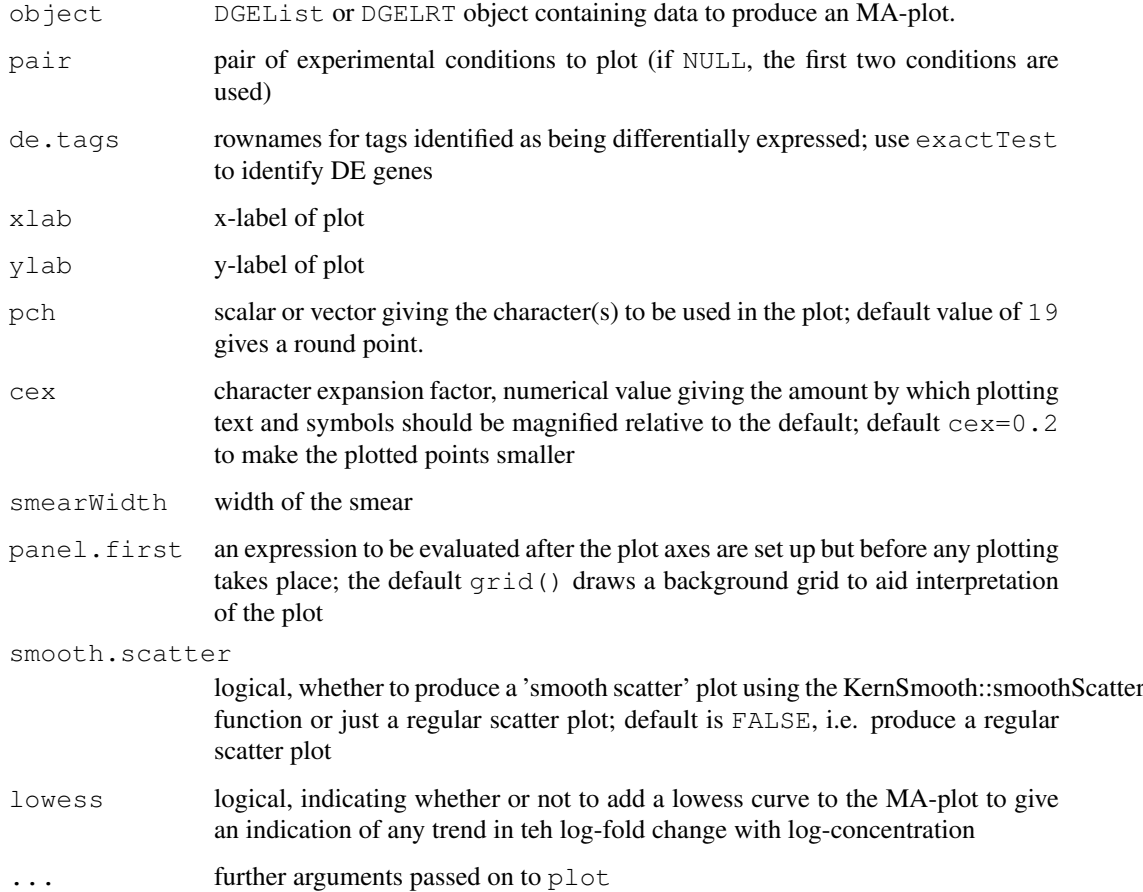

### Details

plotSmear is a more sophisticated and superior way to produce an 'MA plot'. plotSmear resolves the problem of plotting tags that have a total count of zero for one of the groups by adding the 'smear' of points at low A value. The points to be smeared are identified as being equal to the minimum estimated concentration in one of the two groups. The smear is created by using random uniform numbers of width smearWidth to the left of the minimum A. plotSmear also allows easy highlighting of differentially expressed (DE) tags.

### Value

A plot to the current device

#### Author(s)

Mark Robinson, Davis McCarthy

#### See Also

[maPlot](#page-32-0)

### Examples

```
y \leftarrow \text{matrix}(\text{rubinom}(10000,\text{mu=5},\text{size=2}),\text{ncol=4})d \leftarrow DGEList(counts=y, group=rep(1:2,each=2), lib.size=colSums(y))
rownames(d$counts) <- paste("tag",1:nrow(d$counts),sep=".")
d <- estimateCommonDisp(d)
plotSmear(d)
# find differential expression
de<-exactTest(d)
# highlighting the top 500 most DE tags
de.tags <- rownames(topTags(de, n=500)$table)
plotSmear(d, de.tags=de.tags)
```
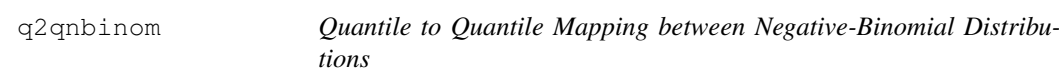

#### Description

Approximate quantile to quantile mapping between negative-binomial distributions with the same dispersion but different means. The Poisson distribution is a special case.

#### Usage

```
q2qpois(x, input.mean, output.mean)
q2qnbinom(x, input.mean, output.mean, dispersion=0)
```
<span id="page-41-0"></span>

#### $q2q$ nbinom  $\hspace{1cm}$  43

#### Arguments

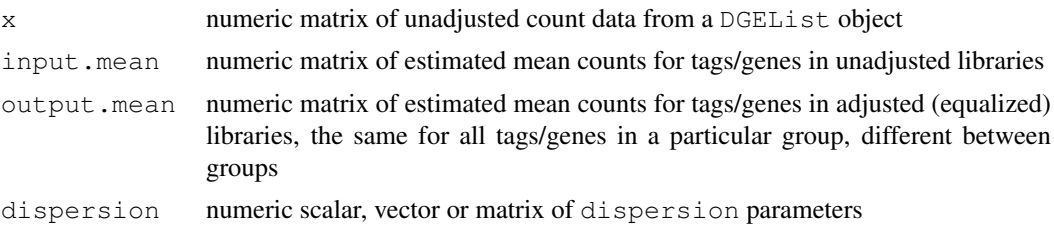

#### Details

This function finds the quantile with the same left and right tail probabilities relative to the output mean as x has relative to the input mean.  $q2qpois$  is equivalent to  $q2qnbinom$  with dispersion=0.

This is the function that actually generates the pseudodata for equalizeLibSizes and required by estimateCommonDisp to adjust (normalize) the library sizes and estimate the dispersion parameter. The function takes fixed values of the estimated mean for the unadjusted libraries (input.mean) and the estimated mean for the equalized libraries (output.mean) for each tag, as well as a fixed (tagwise or common) value for the dispersion parameter (phi).

The function calculates the percentiles that the counts in the unadjusted library represent for the normal and gamma distributions with mean and variance defined by the negative binomial rules: mean=input.mean and variance=input.mean\*(1+dispersion\*input.mean). The percentiles are then used to obtain quantiles from the normal and gamma distributions respectively, with mean and variance now defined as above but using output.mean instead of input.mean. The function then returns as the pseudodata, i.e., equalized libraries, the arithmetic mean of the quantiles for the normal and the gamma distributions. As the actual negative binomial distribution is not used, we refer to this as a "poor man's" NB quantile adjustment function, but it has the advantage of not producing Inf values for percentiles or quantiles as occurs using the equivalent NB functions. If, for any tag, the dispersion parameter for the negative binomial model is 0, then it is equivalent to using a Poisson model. Lower tails of distributions are used where required to ensure accuracy.

#### Value

numeric matrix of the same size as x with quantile-adjusted pseudodata

#### Author(s)

Gordon Smyth

```
y<-matrix(rnbinom(10000,size=2,mu=10),ncol=4)
d<-DGEList(counts=y,group=rep(1:2,each=2),lib.size=rep(c(1000,1010),2))
conc<-estimatePs(d,r=2)
N<-exp(mean(log(d$samples$lib.size)))
in.mean<-matrix(0,nrow=nrow(d$counts),ncol=ncol(d$counts))
out.mean<-matrix(0,nrow=nrow(d$counts),ncol=ncol(d$counts))
for(i in 1:2) {
in.mean[,d$samples$group==i]<-outer(conc$conc.group[,i],d$samples$lib.size[d$samples$grou
out.mean[,d$samples$group==i]<-outer(conc$conc.group[,i],rep(N,sum(d$samples$group==i)))
}
pseudo<-q2qnbinom(d$counts, input.mean=in.mean, output.mean=out.mean, dispersion=0.5)
```
<span id="page-43-0"></span>

Reads and merges a set of text files containing digital gene expression data.

#### Usage

readDGE(files, path=NULL, columns=c(1,2), group=NULL, labels=NULL, ...)

### Arguments

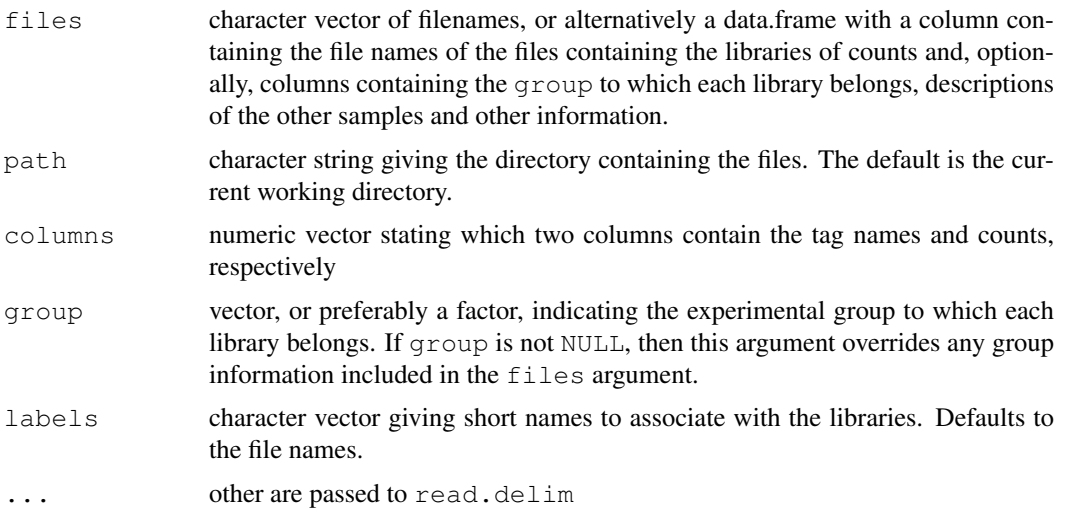

#### Details

Each file is assumed to contained digital gene expression data for one sample (or library), with transcript identifiers in the first column and counts in the second column. Transcript identifiers are assumed to be unique and not repeated in any one file. By default, the files are assumed to be tab-delimited and to contain column headings. The function forms the union of all transcripts and creates one big table with zeros where necessary.

### Value

DGEList object

### Author(s)

Mark Robinson and Gordon Smyth

### See Also

[DGEList](#page-9-0) provides more information about the DGEList class and the function DGEList, which can also be used to construct a DGEList object, if readDGE is not required to read in and construct a table of counts from separate files.

### <span id="page-44-0"></span>splitIntoGroups 45

### Examples

```
# Read all .txt files from current working directory
## Not run: files <- dir(pattern="*\\.txt$")
RG <- readDGE(files)
## End(Not run)
```
splitIntoGroups *Split the Counts or Pseudocounts from a DGEList Object According To Group*

#### Description

Split the counts from a DGEList object according to group, creating a list where each element consists of a numeric matrix of counts for a particular experimental group. Given a pair of groups, split pseudocounts for these groups, creating a list where each element is a matrix of pseudocounts for a particular gourp.

#### Usage

```
splitIntoGroups(object)
splitIntoGroupsPseudo(pseudo, group, pair)
```
#### Arguments

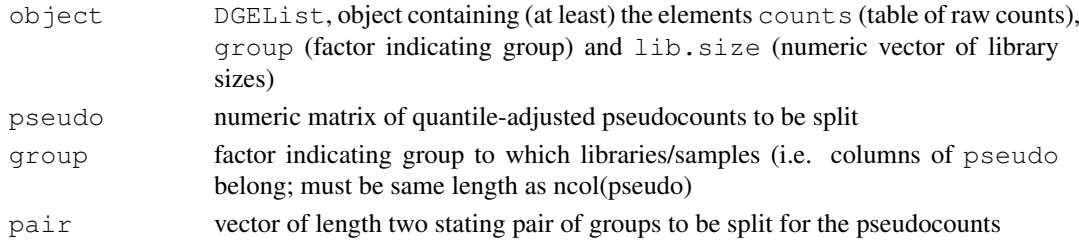

### Value

splitIntoGroups outputs a list in which each element is a matrix of count counts for an individual group. splitIntoGroupsPseudo outputs a list with two elements, in which each element is a numeric matrix of (pseudo-)count data for one of the groups specified.

#### Author(s)

Davis McCarthy

### Examples

```
# generate raw counts from NB, create list object
y<-matrix(rnbinom(80,size=1,mu=10),nrow=20)
d<-DGEList(counts=y,group=rep(1:2,each=2),lib.size=rep(c(1000:1001),2))
rownames(d$counts)<-paste("tagno",1:nrow(d$counts),sep=".")
z1<-splitIntoGroups(d)
```
z2<-splitIntoGroupsPseudo(d\$counts,d\$group,pair=c(1,2))

<span id="page-45-0"></span>

Extract a subset of a DGEList or DGEExact object.

### Usage

```
## S3 method for class 'DGEList':
object[i, j, ...]
## S3 method for class 'DGEExact':
object[i, j, ...]
```
#### Arguments

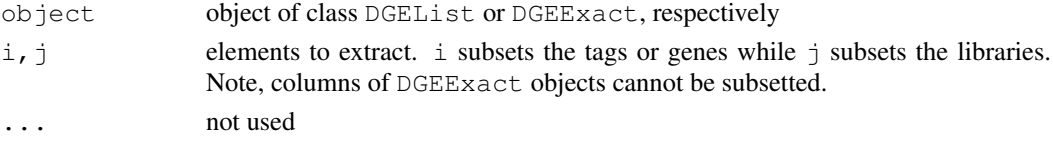

### Details

i, j may take any values acceptable for the matrix components of object of class DGEList. See the [Extract](#page-0-0) help entry for more details on subsetting matrices. For DGEExact objects, only rows (i.e. i) may be subsetted.

### Value

An object of class DGEList or DGEExact as appropriate, holding data from the specified subset of tags/genes and libraries.

### Author(s)

Davis McCarthy, Gordon Smyth

### See Also

[Extract](#page-0-0) in the base package.

```
d \leq matrix (rnbinom (16, size=1, mu=10), 4, 4)
rownames(d) \leq c("a","b","c","d")
colnames(d) <- c("A1", "A2", "B1", "B2")
d <- DGEList(counts=d,group=factor(c("A","A","B","B")))
d[1:2,]d[1:2,2]d[,2]
d <- estimateCommonDisp(d)
results <- exactTest(d)
results[1:2,]
# NB: cannot subset columns for DGEExact objects
```
<span id="page-46-1"></span><span id="page-46-0"></span>

Extracts the top DE tags in a data frame for a given pair of groups, ranked by p-value or absolute log-fold change.

### Usage

```
topTags(object, n=10, adjust.method="BH", sort.by="p.value")
```
### Arguments

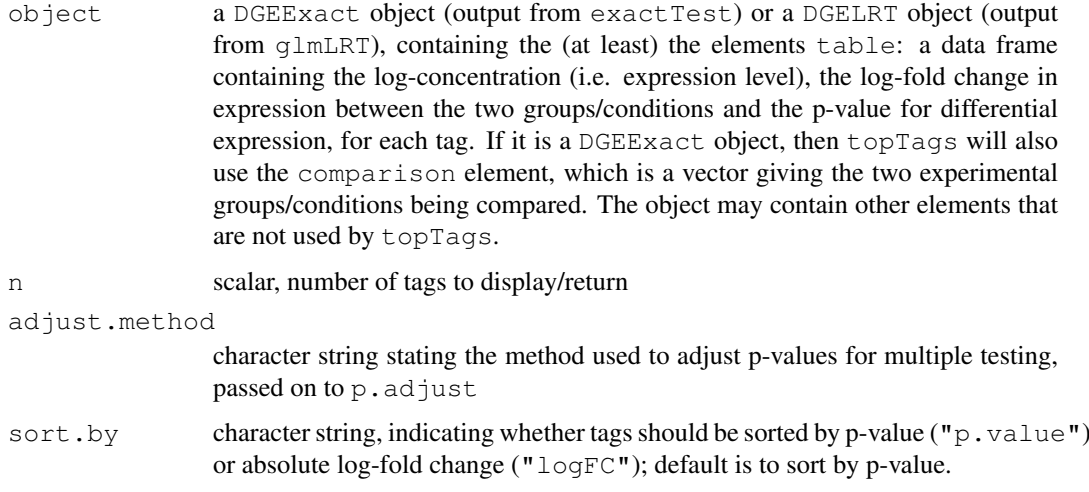

### Value

an object of class TopTags containing the following elements for the top n most differentially expressed tags as determined by sort.by.

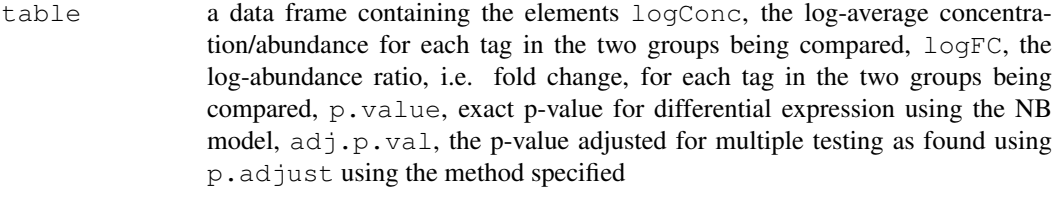

comparison a vector giving the names of the two groups being compared

There is a show method for this class.

### Author(s)

Mark Robinson, Davis McCarthy, Gordon Smyth

#### <span id="page-47-0"></span>References

Robinson MD, Smyth GK. 'Small-sample estimation of negative binomial dispersion, with applications to SAGE data.' Biostatistics. 2008 Apr;9(2):321-32.

Robinson MD, Smyth GK. 'Moderated statistical tests for assessing differences in tag abundance.' Bioinformatics. 2007 Nov 1;23(21):2881-7.

### See Also

[exactTest](#page-25-0), [glmLRT](#page-28-1), [p.adjust](#page-0-0).

Analogous to [topTable](#page-0-0) in the limma package.

#### Examples

```
# generate raw counts from NB, create list object
y <- matrix(rnbinom(80,size=1,mu=10),nrow=20)
d \leftarrow DGEList(counts=y, group=rep(1:2, each=2), lib.size=rep(c(1000:1001), 2))
rownames(d$counts) <- paste("tag",1:nrow(d$counts),sep=".")
# estimate common dispersion and find differences in expression
# here we demonstrate the 'exact' methods, but the use of topTags is
# the same for a GLM analysis
d<-estimateCommonDisp(d)
de<-exactTest(d)
# look at top 10
topTags(de)
# Can specify how many tags to view
tp <- topTags(de, n=15)
# Here we view top 15
tp
# Or order by fold change instead
topTags(de,sort.by="logFC")
```
Tu102 *Raw Data for Several SAGE Libraries from the Zhang 1997 Science Paper.*

### Description

SAGE dataset for 2 tumour samples, 2 normal samples.

### Usage

data(Tu102)

#### Format

Data frames with 22713, 18794, 16270 and 17703 observations (for Tu102, Tu98, NC2, NC1, respectively) on the following 2 variables.

Tag\_Sequence a character vector

Count a numeric vector

#### <span id="page-48-0"></span>weightedComLik 49

### Source

Zhang et al. (1997) Gene Expression Profiles in Normal and Cancer Cells. *Science*, 276, 1268-72.

weightedComLik *Weighted Common Log-Likelihood*

#### **Description**

Allow a flexible approach to accounting for a potential dependence of the dispersion on the abundance (expression level) of tags/genes by calculating a weighted 'common' log-likelihood for each gene.

### Usage

weightedComLik(object,l0,prop.used=0.25)

### Arguments

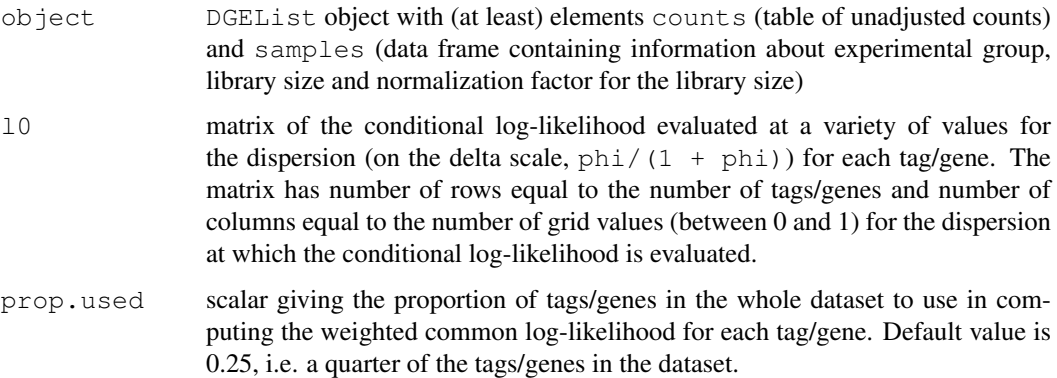

#### Details

Genes are ordered based on abundance (expression level) and for a given gene, a proportion of the genes close to it are used to compute the common log-likelihood with decreasing weight given to the genes further from the given gene. Weighting is done using the tricube weighting function. Computation can be slow relative to other functions in edgeR, especially if the number of genes or the number of grid values (i.e. the dimensions of l0) are large.

### Value

matrix of weighted common log-likelihood values computed for each gene at each grid value for the dispersion. The matrix returned has the same dimensions as l0.

#### Author(s)

Davis McCarthy

### <span id="page-49-1"></span>Examples

```
counts<-matrix(rnbinom(20,size=1,mu=10),nrow=5)
d<-DGEList(counts=counts,group=rep(1:2,each=2),lib.size=rep(c(1000:1001),2))
d<-estimateCommonDisp(d)
ntags<-nrow(d$counts)
y<-splitIntoGroups(new("DGEList",list(counts=d$pseudo.alt,samples=d$samples)))
grid.vals<-seq(0.001,0.999,length.out=10)
10 < -0for(i in 1:length(y)) {
   l0<-condLogLikDerDelta(y[[i]],grid.vals,der=0,doSum=FALSE)+l0
}
m0 <- ntags*weightedComLik(d, 10, prop.used=0.25) # Weights sum to 1, so need to multiply k
```

```
weightedCondLogLikDerDelta
```
*Weighted Conditional Log-Likelihood in Terms of Delta*

### Description

Weighted conditional log-likelihood parameterized in terms of delta (phi / (phi+1)) for a given tag/gene - maximized to find the smoothed (moderated) estimate of the dispersion parameter

### Usage

```
weightedCondLogLikDerDelta(y, delta, tag, prior.n=10, ntags=nrow(y[[1]]), der=0,
```
### Arguments

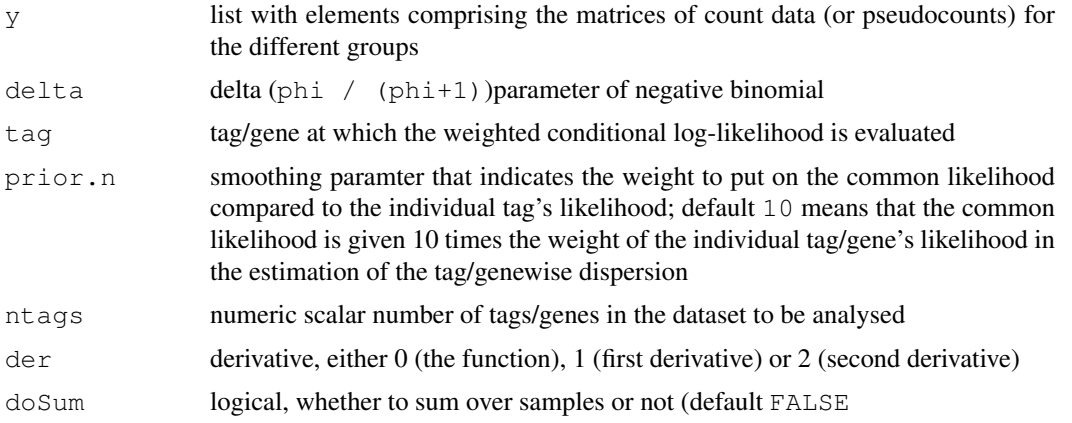

### Details

This function computes the weighted conditional log-likelihood for a given tag, parameterized in terms of delta. The value of delta that maximizes the weighted conditional log-likelihood is converted back to the phi scale, and this value is the estimate of the smoothed (moderated) dispersion parameter for that particular tag. The delta scale for convenience (delta is bounded between 0 and 1).

### Value

numeric scalar of function/derivative evaluated for the given tag/gene and delta

### Author(s)

Mark Robinson, Davis McCarthy

```
counts<-matrix(rnbinom(20,size=1,mu=10),nrow=5)
d<-DGEList(counts=counts,group=rep(1:2,each=2),lib.size=rep(c(1000:1001),2))
y<-splitIntoGroups(d)
ll1<-weightedCondLogLikDerDelta(y,delta=0.5,tag=1,prior.n=10,der=0)
ll2<-weightedCondLogLikDerDelta(y,delta=0.5,tag=1,prior.n=10,der=1)
```
# **Index**

∗Topic algebra betaApproxNBTest, [2](#page-1-0) dglmStdResid, [11](#page-10-0) equalizeLibSizes, [16](#page-15-1) estimateCommonDisp, [18](#page-17-1) estimateCRDisp, [19](#page-18-1) estimateTagwiseDisp, [24](#page-23-1) exactTest, [26](#page-25-1) meanvar, [35](#page-34-1) mglm, [37](#page-36-0) q2qnbinom, [42](#page-41-0) splitIntoGroups, [45](#page-44-0) topTags, [47](#page-46-1) ∗Topic array dim, [15](#page-14-1) dimnames, [14](#page-13-1) ∗Topic classes DGEExact-class, [8](#page-7-0) DGEGLM-class, [8](#page-7-0) DGEList-class, [9](#page-8-0) DGELRT-class, [11](#page-10-0) ∗Topic datasets Tu102, [48](#page-47-0) ∗Topic file approx.expected.info, [1](#page-0-1) commonCondLogLikDerDelta, [4](#page-3-1) condLogLikDerDelta, [5](#page-4-0) condLogLikDerSize, [6](#page-5-0) estimatePs, [22](#page-21-1) estimateSmoothing, [23](#page-22-1) getCounts, [28](#page-27-0) logLikDerP, [32](#page-31-0) plotSmear, [41](#page-40-1) readDGE, [44](#page-43-0) weightedComLik, [49](#page-48-0) weightedCondLogLikDerDelta, [50](#page-49-1) ∗Topic hplot plotMDS.dge, [39](#page-38-1) ∗Topic htest decideTestsDGE, [7](#page-6-0) ∗Topic manip

subsetting, [46](#page-45-0)

∗Topic models glmFit, [29](#page-28-2) goodTuring, [31](#page-30-0) ∗Topic package edgeR-package, [16](#page-15-1) [.DGEExact *(*subsetting*)*, [46](#page-45-0) [.DGEList *(*subsetting*)*, [46](#page-45-0) [.TopTags *(*topTags*)*, [47](#page-46-1) 02.Classes, *14, 15* adjustedProfileLik *(*estimateCRDisp*)*, [19](#page-18-1) approx.expected.info, [1](#page-0-1) betaApproxNBTest, [2](#page-1-0) binMeanVar *(*meanvar*)*, [35](#page-34-1) calcNormFactors, [3](#page-2-0) commonCondLogLikDerDelta, [4,](#page-3-1) *6* condLogLikDerDelta, [5](#page-4-0) condLogLikDerSize, [6](#page-5-0) decideTests, *7* decideTestsDGE, [7](#page-6-0) deviances.function *(*mglm*)*, [37](#page-36-0) DGEExact-class, [8](#page-7-0) DGEGLM-class, [8](#page-7-0) DGEList, *9*, [10,](#page-9-1) *10*, *28*, *44* DGEList-class, [9](#page-8-0) DGELRT-class, [11](#page-10-0) dglmStdResid, [11](#page-10-0) dim, [15,](#page-14-1) *15* dimnames, [14,](#page-13-1) *14* dimnames<-.DGEList *(*dimnames*)*, [14](#page-13-1) edgeR *(*edgeR-package*)*, [16](#page-15-1) edgeR-package, [16](#page-15-1) equalizeLibSizes, [16,](#page-15-1) *26* estimateCommonDisp, *5, 6*, *17*, [18,](#page-17-1) *21*, *25* estimateCRDisp, [19,](#page-18-1) *31* estimatePs, [22,](#page-21-1) *33* estimateSmoothing, *1*, [23](#page-22-1) estimateTagwiseDisp, *6*, *17*, *19*, *21*, [24](#page-23-1) exactTest, [26,](#page-25-1) *48*

Extract, *46*

### INDEX 53

getCounts, [28](#page-27-0) getDispersions *(*dglmStdResid*)*, [11](#page-10-0) glmFit, [29,](#page-28-2) *39* glmLRT, *48* glmLRT *(*glmFit*)*, [29](#page-28-2) goodTuring, [31](#page-30-0) length.DGEExact *(*dim*)*, [15](#page-14-1) length.DGEGLM *(*dim*)*, [15](#page-14-1) length.DGEList *(*dim*)*, [15](#page-14-1) length.DGELRT *(*dim*)*, [15](#page-14-1) length.TopTags *(*dim*)*, [15](#page-14-1) logLikDerP, [32](#page-31-0) maPlot, *13*, [33,](#page-32-1) *37*, *42* meanvar, [35](#page-34-1) mglm, [37](#page-36-0) mglmLS *(*mglm*)*, [37](#page-36-0) mglmOneGroup *(*mglm*)*, [37](#page-36-0) mglmSimple *(*mglm*)*, [37](#page-36-0) NC1 *(*Tu102*)*, [48](#page-47-0) NC2 *(*Tu102*)*, [48](#page-47-0) p.adjust, *7*, *48* plotMDS.dge, *13*, *37*, [39](#page-38-1) plotMeanVar, *13* plotMeanVar *(*meanvar*)*, [35](#page-34-1) plotSmear, *13*, *34*, *37*, [41](#page-40-1) pooledVar *(*meanvar*)*, [35](#page-34-1) q2qnbinom, [42](#page-41-0) q2qpois *(*q2qnbinom*)*, [42](#page-41-0) readDGE, [44](#page-43-0) show,DGEExact-method *(*DGEExact-class*)*, [8](#page-7-0) show, DGEGLM-method *(*DGEGLM-class*)*, [8](#page-7-0) show,DGELRT-method *(*DGELRT-class*)*, [11](#page-10-0) show,TopTags-method *(*topTags*)*, [47](#page-46-1) splitIntoGroups, [45](#page-44-0) splitIntoGroupsPseudo *(*splitIntoGroups*)*, [45](#page-44-0) subsetting, [46](#page-45-0) TestResults, *7* text, *40* topTable, *48* topTags, *31*, [47](#page-46-1) TopTags-class *(*topTags*)*, [47](#page-46-1) Tu102, [48](#page-47-0)

Tu98 *(*Tu102*)*, [48](#page-47-0)

weightedComLik, [49](#page-48-0) weightedCondLogLikDerDelta, *6*, [50](#page-49-1)